# <span id="page-0-0"></span>**PlaidML Documentation**

**Vertex.AI**

**Apr 11, 2018**

## **Contents**

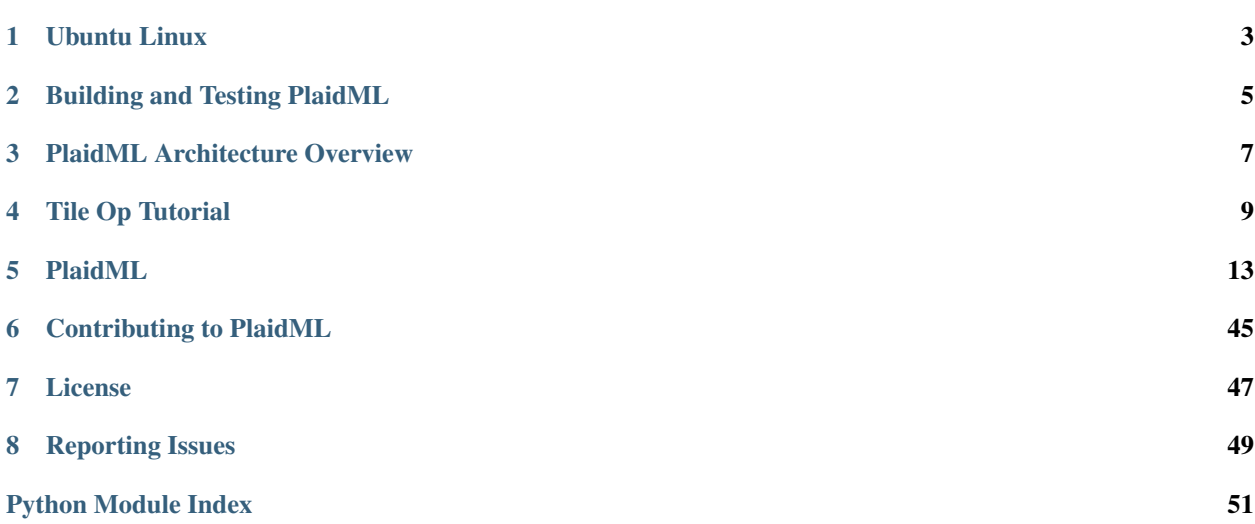

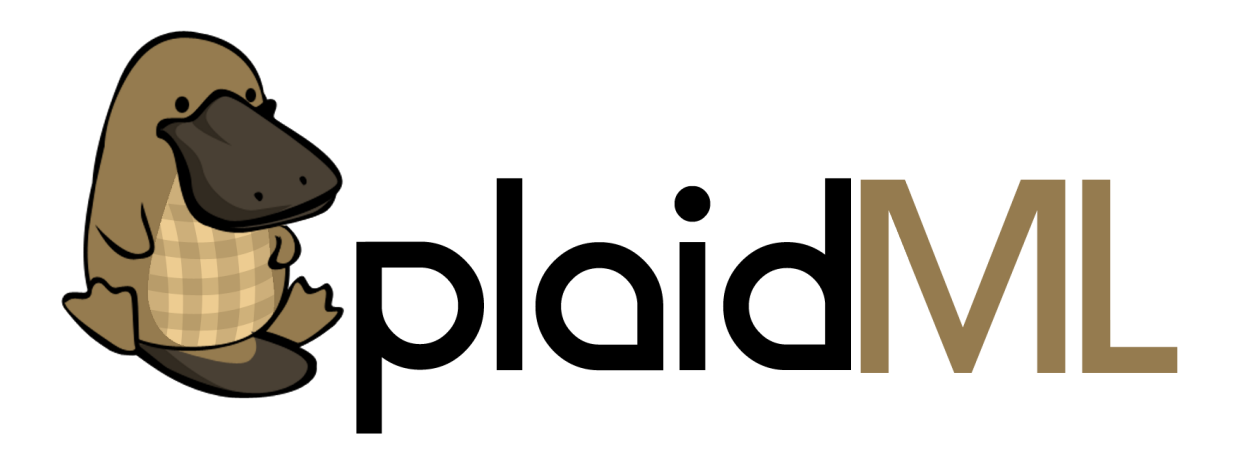

*A framework for making deep learning work everywhere.*

PlaidML is a multi-language acceleration framework that:

- Enables practitioners to deploy high-performance neural nets on any device
- Allows hardware developers to quickly integrate with high-level frameworks
- Allows framework developers to easily add support for many kinds of hardware
- Works on all major platforms Linux, [macOS,](http://vertex.ai/blog/plaidml-mac-preview) [Windows](http://vertex.ai/blog/deep-learning-for-everyone-plaidml-for-windows)

For background and early benchmarks see our [blog post](http://vertex.ai/blog/announcing-plaidml) announcing the release. PlaidML is under active development and should be thought of as alpha quality.

## CHAPTER 1

## Ubuntu Linux

<span id="page-6-0"></span>If necessary, install Python's 'pip' tool.

```
sudo add-apt-repository universe && sudo apt update
sudo apt install python-pip
```
Make sure your system has OpenCL.

```
sudo apt install clinfo
clinfo
```
If clinfo reports "Number of platforms"  $= 0$ , you must install a driver.

If you have an NVIDIA graphics card:

```
sudo add-apt-repository ppa:graphics-drivers/ppa && sudo apt update
sudo apt install nvidia-modprobe nvidia-384 nvidia-opencl-icd-384 libcuda1-384
```
If you have an AMD card, [download the AMDGPU PRO driver and install](http://support.amd.com/en-us/kb-articles/Pages/AMDGPU-PRO-Driver-for-Linux-Release-Notes.aspx) according to AMD's instructions.

Best practices for python include judicious usage of [Virtualenv,](https://virtualenv.pypa.io/en/stable/) and we certainly recommend creating one just for plaidml:

```
virtualenv plaidml-venv
source ./plaidml-venv/bin/activate
pip install -U plaidml-keras
```
Alternatively, install the PlaidML wheels system-wide:

sudo -H pip install -U plaidml-keras

Next, setup PlaidML to use your preferred computing device:

plaidml-setup

You can test your installation by running MobileNet in [plaidbench:](https://github.com/plaidml/plaidbench) (Remember to use sudo -H if you're not using a Virtualenv)

```
git clone https://github.com/plaidml/plaidbench.git
cd plaidbench
pip install -r requirements.txt
python plaidbench.py mobilenet
```
You can adapt any Keras code by using the PlaidML backend instead of the TensorFlow, CNTK, or Theano backend that you normally use.

Simply insert this code BEFORE you **import keras**:

```
# Install the plaidml backend
import plaidml.keras
plaidml.keras.install_backend()
```
# CHAPTER 2

## Building and Testing PlaidML

<span id="page-8-0"></span>PlaidML depends on [Bazel](http://bazel.build) v0.11.0 or higher.

## **2.1 Building PlaidML**

## **2.1.1 Install Requirements**

pip install -r requirements.txt

## **2.1.2 Linux**

```
bazel build --config linux_x86_64 plaidml:wheel plaidml/keras:wheel
sudo pip install -U bazel-bin/plaidml/*whl bazel-bin/plaidml/keras/*whl
```
## **2.1.3 macOS**

The versions of bison and flex that are provided with xcode are too old to build PlaidML. It's easiest to use homebrew to install all the prerequisites:

brew install bazel bison flex

Then, use bazel to build, sepecifying the correct config from tools/bazel.rc:

```
bazel build --config macos_x86_64 plaidml:wheel plaidml/keras:wheel
sudo pip install -U bazel-bin/plaidml/*whl bazel-bin/plaidml/keras/*whl
```
## **2.2 Testing PlaidML**

Unit tests are executed through bazel:

bazel test ...

Unit tests for frontends are marked manual and must be executed individually (requires running plaidml-setup prior to execution)

bazel test plaidml/keras:backend\_test

# CHAPTER 3

## PlaidML Architecture Overview

#### <span id="page-10-0"></span>At a High Level PlaidML Consists of:

- A core that exposes a C and C++ API:
	- A HAL API and a library of backends that implement it (OpenCL/LLVM/etc)
	- A runtime which takes tile code, optimizes it based on parameters from the HAL, and a Platform that schedules operations and memory layout based on the type of Platform (Local / Remote)
- Python bindings built on top of the C API
	- An operations library which is a generic library of tile code
	- An API that can be called directly or used to develop other frontends
- Frontend adapters that utilize the op library and the API to implement support for that frontend
	- ONNX
	- Keras

# CHAPTER 4

## Tile Op Tutorial

<span id="page-12-0"></span>Sometimes, when implementing a cutting-edge or unusual network, the functions you need are not available in Keras. This tutorial will show you how to write a new operation in the PlaidML backend to Keras.

Accompanying the instructions will be a demonstration of how these techniques can be used to write the Keras backend function categorical crossentropy.

## **4.1 Write a Simple Case in Tile**

Plaid performs machine learning operations by executing code written in the Tile language. Tile is useful for being relatively easy to translate into both optimized GPU code and also mathematical notation, but it is not well-suited to generalizing similar operations. For instance, the same operation applied to a tensor with a different number of dimensions must be written with different Tile code.

It is often easiest to first write a simple case in Tile, for which PlaidML and Keras serve as a thin wrapper. Tile code is covered in [[another tutorial|Tile-Tutorial]], so we'll keep the explanation of the Tile code for categorical crossentropy to a minimum.

As our simple case for categorical\_crossentropy, we'll assume that the target and output tensors are 2 dimensional. In this case, the mathematical expression of categorical crossentropy is

A key feature of this formula is the summation over the index y. In Tile, such operations cannot typically be performed on the same line as elementwise operations, so we will split this formula into three parts:

These formulas correspond quite directly with the Tile code for this operation.

```
function (T[X, Y], O[X, Y]) \rightarrow (R) {
    LO = log(O);Temp[x: X] = +(LO[x, y] \times T[x, y])R = -Temp;}
```
## **4.2 Wrap the Tile Code**

Keras can't interpret Tile code, but the PlaidML backend can. The class \_Op (in our backend code plaidml/ keras/backend.py) can be initialized with Tile code and will produce an object Keras can interact with as a Keras tensor. It requires several additional parameters as well:

- **ident**: A string giving the name of the operation. Appears in <u>\_repr\_</u> and \_str\_.
- dtype: The data type of the result tensor, e.g. 'float32'.
- shape: The Keras shape of the result tensor. A tuple of positive integers and/or Nones.
- code: Tile code for the operation, given as a string.
- inputs: An ordered dictionary. The key is the name of the input as a string; the value is the tensor to be input. Be sure the name of the first (and second, etc) input here is the same as the name of the first input in the Tile code.
- outputs: A list of strings giving the names of the output(s). Please ensure the name(s) (and, if applicable, order) of the output(s) match(es) the Tile code.

We can now write the Python code for this case of categorical crossentropy! It won't work if we get tensors of the wrong dimension, but in the 2D from\_logits=False case, this is sufficient:

```
def categorical_crossentropy(target, output):
    f = """function (T[X, Y], O[X, Y]) \rightarrow (R) {
              LO = Log(O);Temp[x: X] = +(LO[x, y] * T[x, y]);
               R = -Temp;}"""
    return _Op('cat_xentropy', output.dtype, output.shape[:-1], f,
               OrderedDict([('T', target), ('O', output)]), ['R'])
```
Note one parameter that isn't needed: Tile code for the gradient. PlaidML includes an autodiff utility for Tile that Keras can invoke to produce and evaluate Tile code for the gradient of any Tile function. You only need to write forward-pass operations; Keras and PlaidML will work out their gradients automatically.

## **4.3 Generalize**

Having written Tile code for one case (crossentropy in 2D tensors) we generalize to all the cases we want the function to handle (crossentropy in arbitrary-dimensional tensors; also accept logits). Tile is not designed for this sort of generalization, so we change what Tile code we write using substitution and string manipulation.

For categorical crossentropy, we change the number of dimensions by adding (or removing) dimension sizes X and corresponding indices x. We want a number of each equal to  $target$ .ndim  $-1$ , so we write the following:

```
fixed_dims == ", ".join(["X}) . format(i) for i in range(target.ndim - 1)])fixed_idxs == ", ".join(["x{}.format(i) for i in range(target.ndim - 1)])
```
We substitute these into the Tile code using the Python string format function:

```
f = """function (T[first\, dims], Y], O[first\, dims], Y) \rightarrow (R)LO = Log(O);Temp[\{fixed\_idxs\}: \{fixed\_dims\}] = +\{LO[{fixed\_idxs}, y] \times T[{fixed\_idxs}, ...\rightarrowy]);
           R = -Temp;}""".format(fixed_dims=fixed_dims, fixed_idxs=fixed_idxs)
```
<span id="page-14-1"></span>We could handle from logits by manipulating the Tile code in a similar way. However, that case merely requires performing a softmax first, and softmax is already defined in the backend! So we instead add python code

```
if from_logits:
    output = softmax(output)
```
Putting it all together, we have

```
def categorical_crossentropy(target, output):
   if from_logits:
        output = softmax(output)
    fixed_dims == ", ".join(["X/\}$.format(i) for i in range(target.ndim - 1)])fixed_idxs == ", "..join(["x/).format(i) for i in range(target.ndim - 1)])f = """function (T[{fixed_dims}, Y], O[{fixed_dims}, Y]) -> (R) {
               LO = Log(O);Temp[{firsted\_idxs}: {fixed\_dims}] = +(LO[{firsted\_idxs}, y] * T[{firsted\_idxs}]
\rightarrowidxs}, y]);
               R = -Temp;}""".format(fixed_dims=fixed_dims, fixed_idxs=fixed_idxs)
    return _Op('cat_xentropy', output.dtype, output.shape[:-1], f,
               OrderedDict([('T', target), ('O', output)]), ['R'])
```
## **4.4 Add Tests, Handle Edge Cases**

If you were to test the above code, you would find that it worked great . . . except if you passed it 1D tensors. That's mostly fine (especially in Keras where nearly everything is batched), but "mostly fine" will come back to haunt you, so you should handle that edge case (this is left as an exercise for the reader). If you compare to the [backend code](https://github.com/plaidml/plaidml/blob/master/plaidml/keras/backend.py) we actually use for this, you'll see that we also preprocess output if from\_logits is False but the input is not directly from softmax. This won't change out put if it is formatted like the result of a softmax, but it will prevent domain errors from log that can occur if someone (improperly) passes the function a non-softmaxed tensor.

## **4.5 Wrap with Keras Code**

For categorical\_crossentropy, we're done: this is a standard Keras backend function and Keras will use it where it needs it. If you are creating a novel operation, however, you may want to wrap this backend function in a higher-level Keras object. For details on how to do this, see [the Keras documentation.](https://keras.io/layers/writing-your-own-keras-layers/)

<span id="page-14-0"></span>For some operations this is unnecessary. You can always call your custom backend function directly among your other Keras code, just like you can call a TensorFlow function directly if you're using the TensorFlow backend.

# CHAPTER 5

## PlaidML

<span id="page-16-0"></span>A framework for making deep learning work everywhere.

#### PlaidML is a multi-language acceleration framework that:

- Enables practitioners to deploy high-performance neural nets on any device
- Allows hardware developers to quickly integrate with high-level frameworks
- Allows framework developers to easily add support for many kinds of hardware

For more information, see the [PlaidML Announcement,](http://vertex.ai/blog/announcing-plaidml) and the [PlaidML GitHub Repository.](https://github.com/plaidml/plaidml)

## **5.1 About this module**

This module provides the low-level PlaidML Python API.

Using this API directly requires either knowledge of the [Tile](https://github.com/plaidml/plaidml/wiki/Tile-Tutorial) language (used to describe the computations that make up a neural network), or a pre-built serialized network (which encapsulates the Tile operations that define the shape of the network, and the intra-network connection weights found by training the network).

## **5.2 Higher-level APIs**

*[plaidml.keras](#page-17-0)* - Integration with the [Keras](https://keras.io/) machine learning framework. This is useful for easily describing and training neural networks.

*[plaidml.tile](#page-32-0)* - Utilities for building up composite TILE functions from high-level operation semantics.

## **5.3 Modules**

<span id="page-17-3"></span>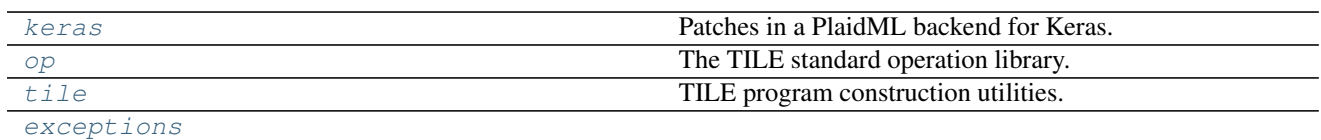

## <span id="page-17-0"></span>**5.3.1 plaidml.keras**

## **Description**

<span id="page-17-1"></span>Patches in a PlaidML backend for Keras.

This module hooks the system meta module path to add a backend for Keras that uses PlaidML for computation. The actual backend is implemented in backend.py.

To use this module to install the PlaidML backend:

```
import plaidml.keras
plaidml.keras.install_backend()
```
This should be done in the main program module, after \_\_future\_\_ imports (if any) and before importing any Keras modules. Calling install() replaces the standard keras.backend module with plaidml.keras.backend, causing subsequently loaded Keras modules to use PlaidML.

#### You can explicitly set the installed backend via the environment:

PLAIDML\_KERAS\_BACKEND: Selects the backend to use. If this is not set, the standard PlaidML backend is used. Possible values are "plaidml" and "theano".

You can also explicitly pass the backend in the call to install\_backend().

(As an aside: we don't use the standard Keras approach of having you edit  $\sim$ /.keras/keras.json to set the backend, because we want code that doesn't patch in the PlaidML backend loader to continue to work. If Keras ever does support dynamic loading of backends that aren't hard-coded into Keras, we will switch to that mechanism.)

### **Functions**

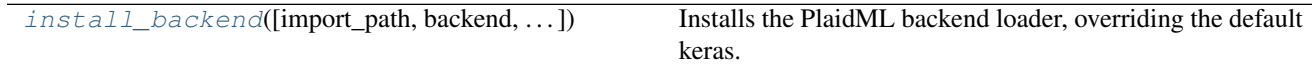

### **install\_backend**

<span id="page-17-2"></span>plaidml.keras.**install\_backend**(*import\_path='keras.backend'*, *backend='plaidml'*, *trace\_file=None*)

Installs the PlaidML backend loader, overriding the default keras.backend.

#### **Parameters**

- **import\_path** The name of the module to patch.
- **backend** The name of the backend to patch in.
- **trace\_file** A file object to write trace data to. This may also be the name of a file, which will be opened with mode 'w' (clobbering the existing file, if any).

## <span id="page-18-2"></span><span id="page-18-1"></span>**5.3.2 plaidml.op**

## **Description**

<span id="page-18-0"></span>The TILE standard operation library.

These operations have been shown to be useful across a variety of frameworks. (Frameworks are of course free to define their own operations in addition to these, although it'll be easier to use them with these if a framework's own operations are defined using the standard *[plaidml.tile](#page-32-0)* base classes.)

Each operation is defined as a tile. Operation subclass, allowing it to be used in pattern matching. Additionally, each operation is provided via a top-level function that wraps the class, allowing composite operations to be built up using a functional programming style.

See the [PlaidML Op Tutorial](https://github.com/plaidml/plaidml/wiki/PlaidML-Op-Tutorial) for information about writing your own custom operations.

## **Classes**

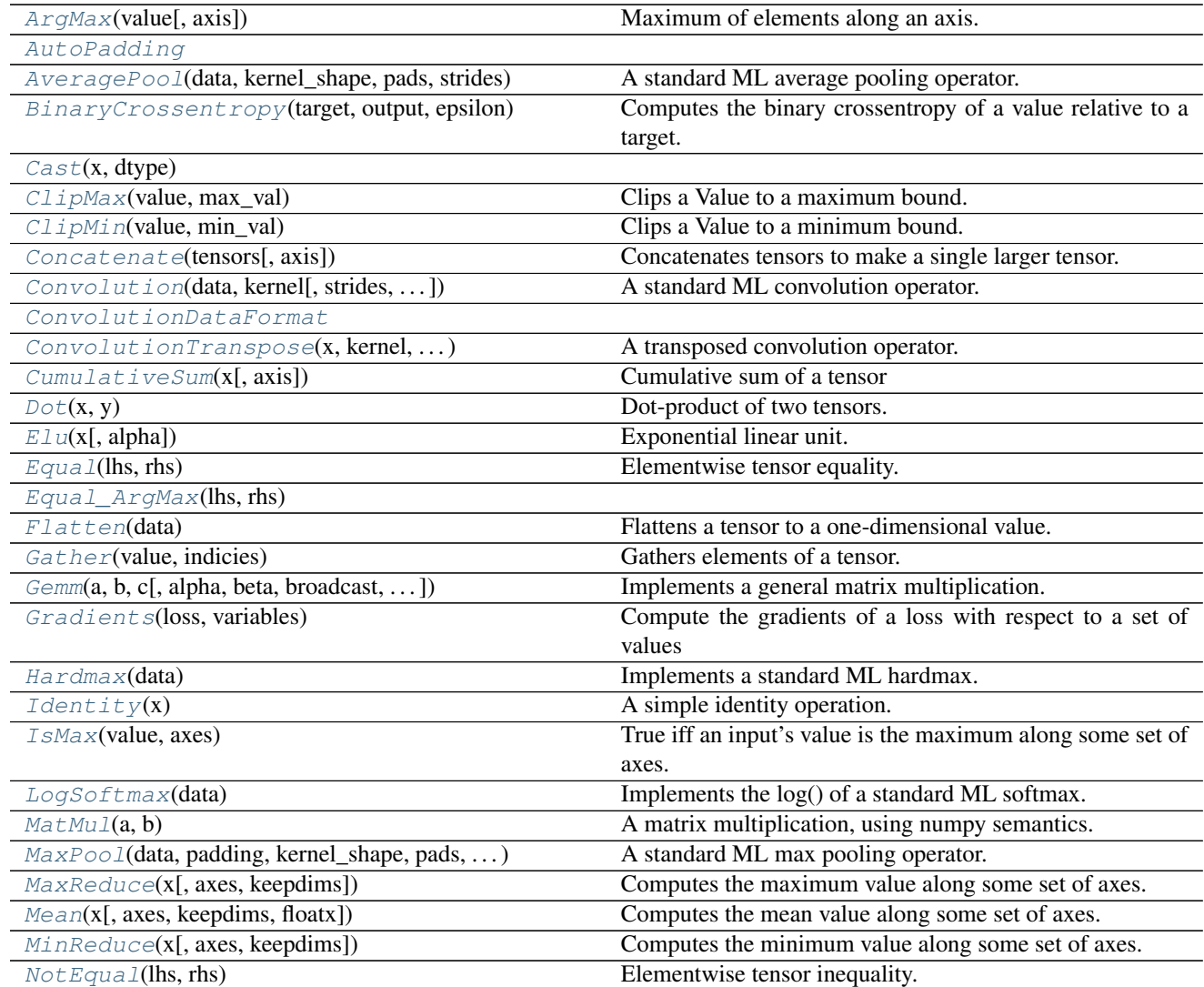

Continued on next page

<span id="page-19-3"></span>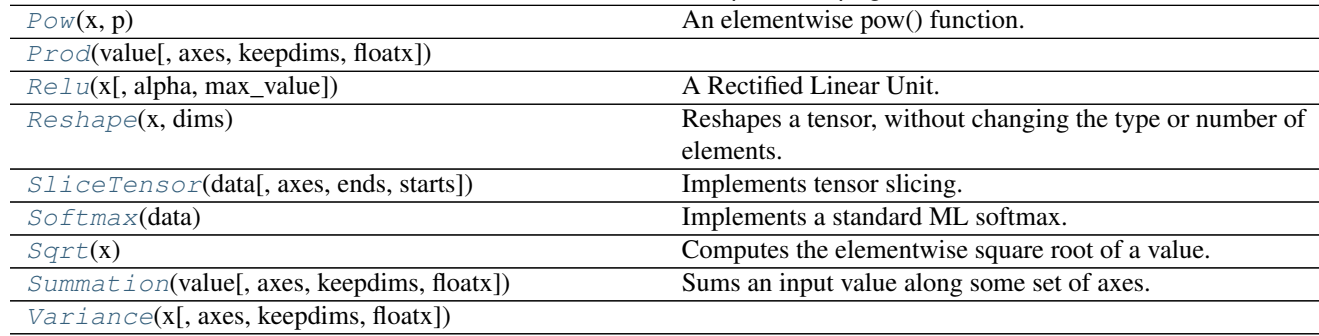

## Table 3 – continued from previous page

#### **ArgMax**

<span id="page-19-0"></span>**class** plaidml.op.**ArgMax**(*value*, *axis=-1*)

Maximum of elements along an axis.

Builds a tensor whose elements are the maximum value on some axis of an input tensor.

## **Methods**

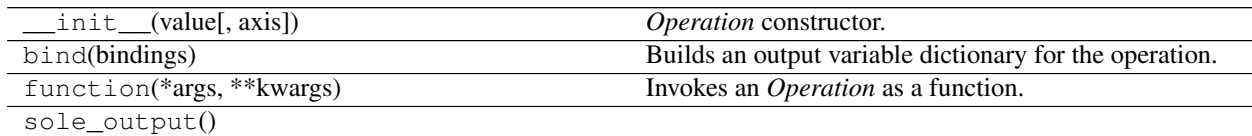

#### **AutoPadding**

<span id="page-19-1"></span>**class** plaidml.op.**AutoPadding**

#### **Attributes**

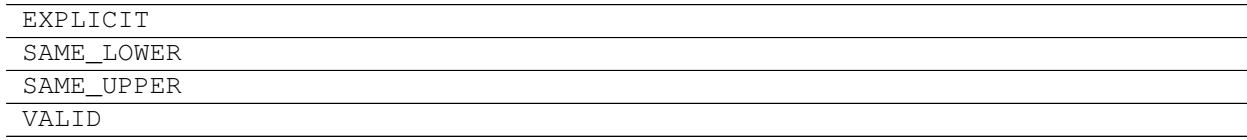

#### **AveragePool**

<span id="page-19-2"></span>**class** plaidml.op.**AveragePool**(*data*, *kernel\_shape*, *pads*, *strides*, *padding=<AutoPadding.EXPLICIT: 1>*) A standard ML average pooling operator.

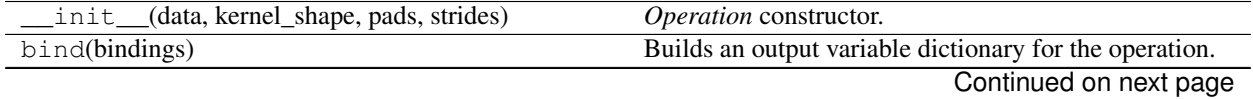

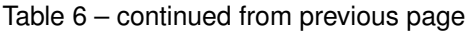

<span id="page-20-4"></span>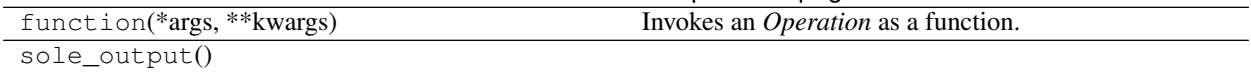

#### **BinaryCrossentropy**

<span id="page-20-0"></span>**class** plaidml.op.**BinaryCrossentropy**(*target*, *output*, *epsilon*, *from\_logits=False*) Computes the binary crossentropy of a value relative to a target.

#### **Methods**

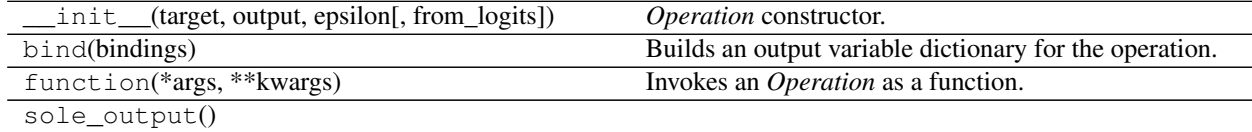

### **Cast**

<span id="page-20-1"></span>**class** plaidml.op.**Cast**(*x*, *dtype*)

#### **Methods**

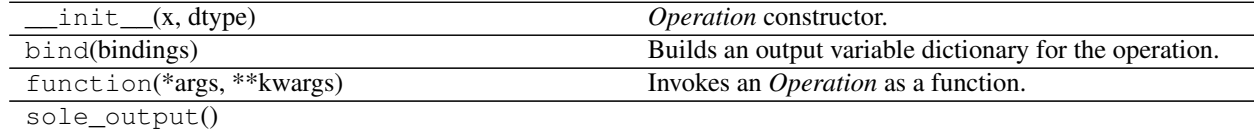

#### **ClipMax**

<span id="page-20-2"></span>**class** plaidml.op.**ClipMax**(*value*, *max\_val*) Clips a Value to a maximum bound.

### **Methods**

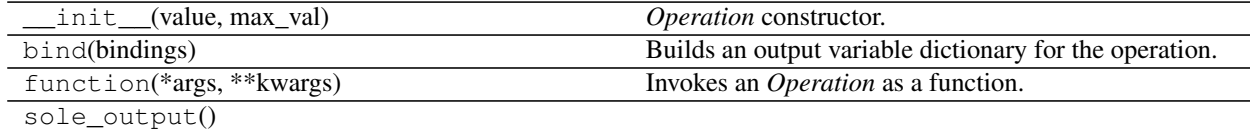

### **ClipMin**

<span id="page-20-3"></span>**class** plaidml.op.**ClipMin**(*value*, *min\_val*) Clips a Value to a minimum bound.

## <span id="page-21-3"></span>**Methods**

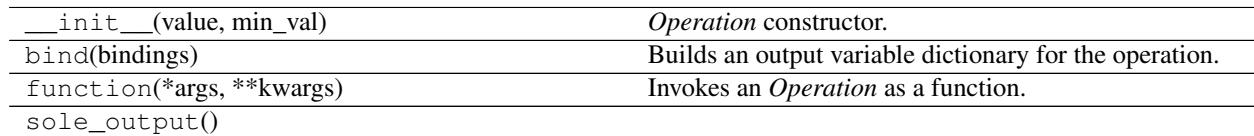

#### **Concatenate**

<span id="page-21-0"></span>**class** plaidml.op.**Concatenate**(*tensors*, *axis=-1*) Concatenates tensors to make a single larger tensor.

### **Methods**

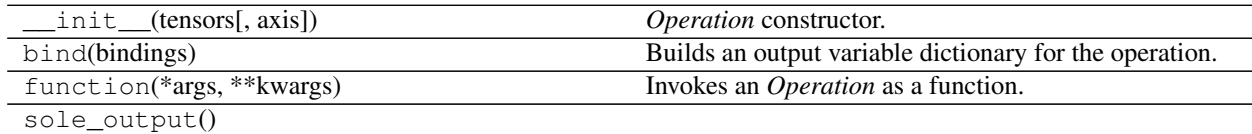

#### **Convolution**

<span id="page-21-1"></span>**class** plaidml.op.**Convolution**(*data*, *kernel*, *strides=None*, *padding=<AutoPadding.EXPLICIT: 1>*, *pads=None*, *group=1*, *kernel\_shape=None*, *data\_format=None*, *dilation\_rate=None*, *channelwise=False*) A standard ML convolution operator.

### **Methods**

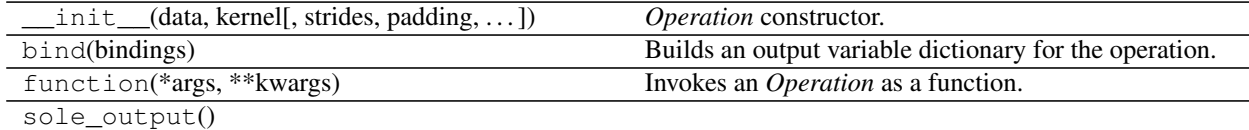

#### **ConvolutionDataFormat**

<span id="page-21-2"></span>**class** plaidml.op.**ConvolutionDataFormat**

### **Attributes**

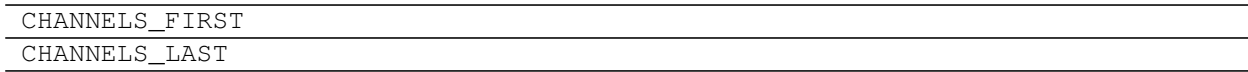

#### <span id="page-22-4"></span>**ConvolutionTranspose**

<span id="page-22-0"></span>**class** plaidml.op.**ConvolutionTranspose**(*x*, *kernel*, *output\_shape*, *strides*, *padding*, *data\_format*) A transposed convolution operator.

**Methods**

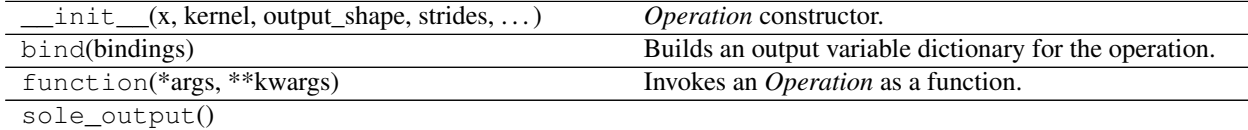

#### **CumulativeSum**

<span id="page-22-1"></span>**class** plaidml.op.**CumulativeSum**(*x*, *axis=0*) Cumulative sum of a tensor

## **Methods**

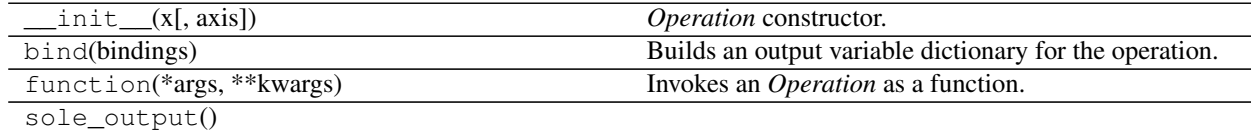

#### **Dot**

<span id="page-22-2"></span>**class** plaidml.op.**Dot**(*x*, *y*) Dot-product of two tensors.

### **Methods**

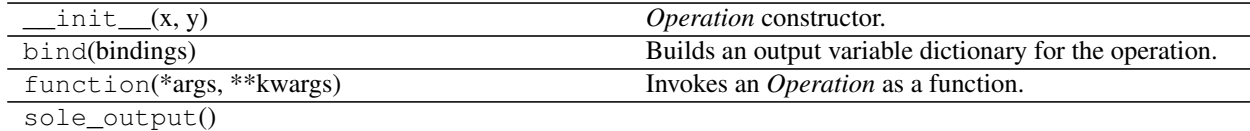

### **Elu**

<span id="page-22-3"></span>**class** plaidml.op.**Elu**(*x*, *alpha=1.0*) Exponential linear unit.

<span id="page-23-4"></span>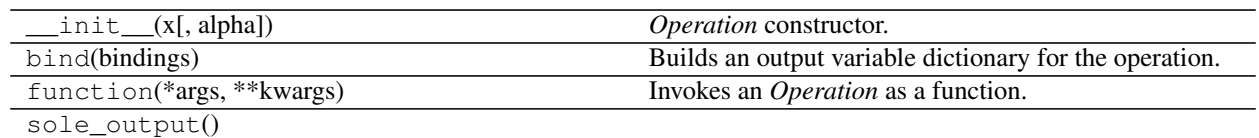

#### **Equal**

<span id="page-23-0"></span>**class** plaidml.op.**Equal**(*lhs*, *rhs*) Elementwise tensor equality.

Builds a boolean tensor whose values are true where the corresponding elements of the inputs are equal.

#### **Methods**

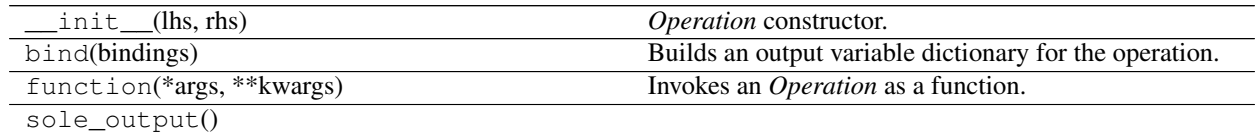

#### **Equal\_ArgMax**

<span id="page-23-1"></span>**class** plaidml.op.**Equal\_ArgMax**(*lhs*, *rhs*)

#### **Methods**

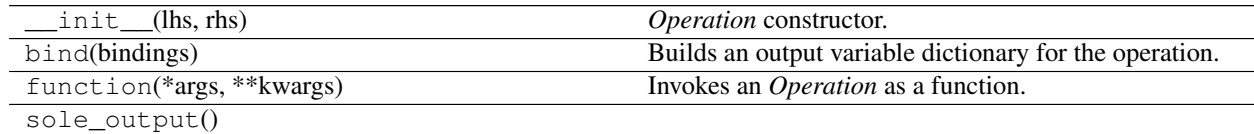

### **Flatten**

<span id="page-23-2"></span>**class** plaidml.op.**Flatten**(*data*) Flattens a tensor to a one-dimensional value.

### **Methods**

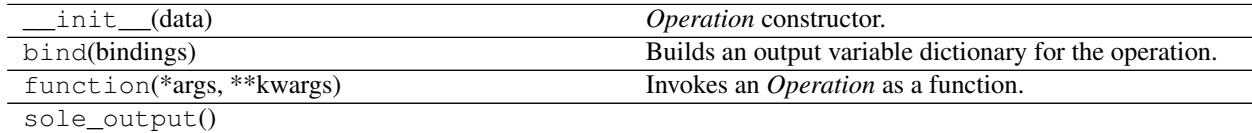

#### **Gather**

<span id="page-23-3"></span>**class** plaidml.op.**Gather**(*value*, *indicies*) Gathers elements of a tensor.

## <span id="page-24-3"></span>**Methods**

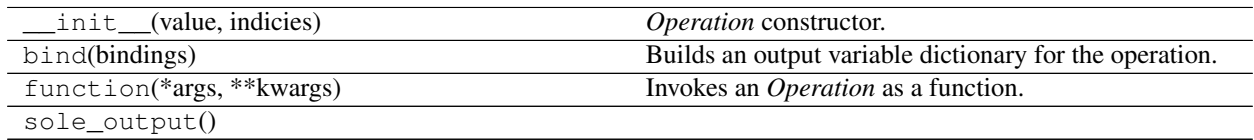

#### **Gemm**

<span id="page-24-0"></span>**class** plaidml.op.**Gemm**(*a*, *b*, *c*, *alpha=None*, *beta=None*, *broadcast=True*, *transA=False*, *transB=False*) Implements a general matrix multiplication.

#### **Methods**

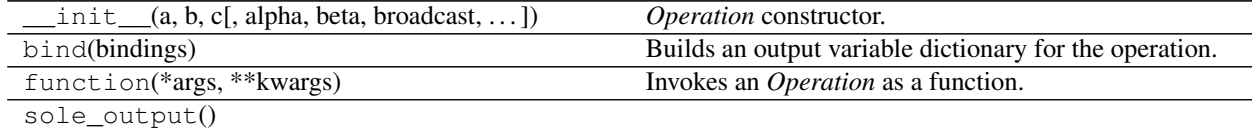

#### **Gradients**

<span id="page-24-1"></span>**class** plaidml.op.**Gradients**(*loss*, *variables*) Compute the gradients of a loss with respect to a set of values

## **Methods**

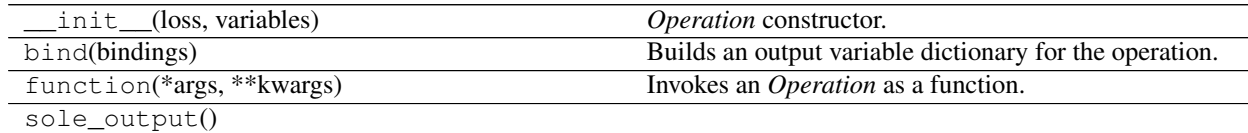

#### **Hardmax**

<span id="page-24-2"></span>**class** plaidml.op.**Hardmax**(*data*) Implements a standard ML hardmax.

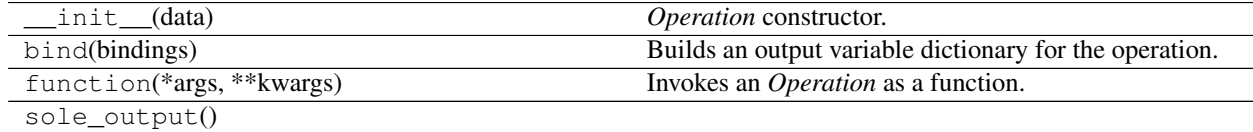

#### <span id="page-25-4"></span>**Identity**

<span id="page-25-0"></span>**class** plaidml.op.**Identity**(*x*) A simple identity operation.

### **Methods**

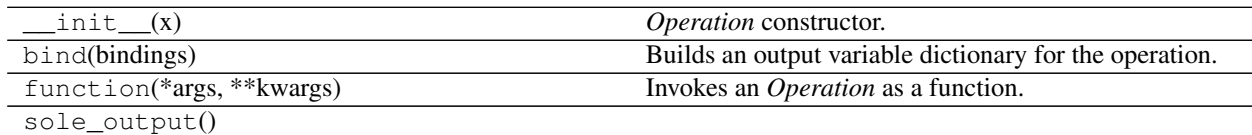

#### **IsMax**

<span id="page-25-1"></span>**class** plaidml.op.**IsMax**(*value*, *axes*) True iff an input's value is the maximum along some set of axes.

#### **Methods**

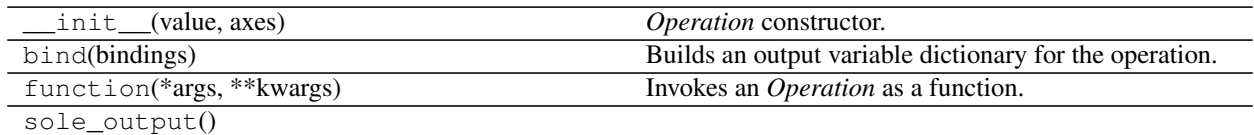

### **LogSoftmax**

<span id="page-25-2"></span>**class** plaidml.op.**LogSoftmax**(*data*) Implements the log() of a standard ML softmax.

### **Methods**

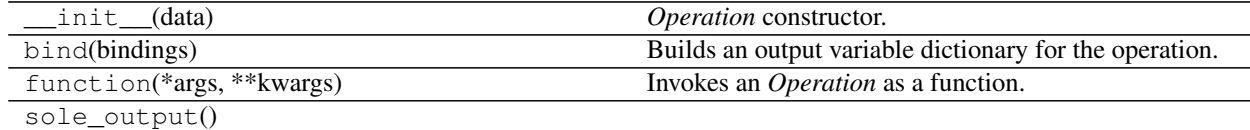

#### **MatMul**

<span id="page-25-3"></span>**class** plaidml.op.**MatMul**(*a*, *b*)

A matrix multiplication, using numpy semantics.

See <https://docs.scipy.org/doc/numpy-1.13.0/reference/generated/numpy.matmul.html> for details.

<span id="page-26-4"></span>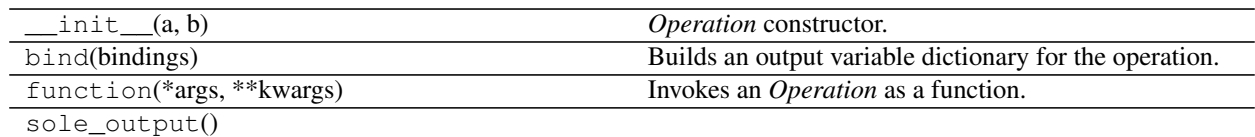

#### **MaxPool**

<span id="page-26-0"></span>**class** plaidml.op.**MaxPool**(*data*, *padding*, *kernel\_shape*, *pads*, *strides*) A standard ML max pooling operator.

### **Methods**

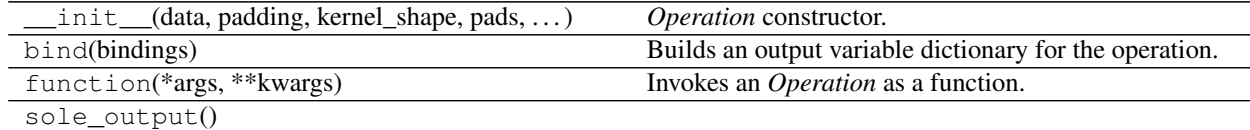

#### **MaxReduce**

<span id="page-26-1"></span>**class** plaidml.op.**MaxReduce**(*x*, *axes=None*, *keepdims=False*) Computes the maximum value along some set of axes.

## **Methods**

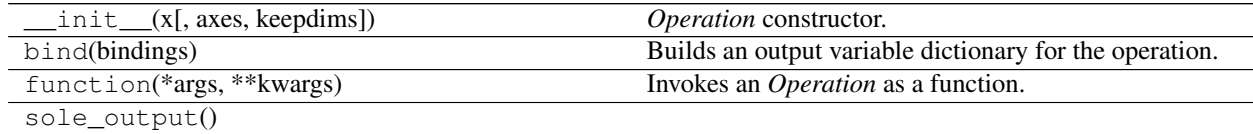

#### **Mean**

<span id="page-26-2"></span>**class** plaidml.op.**Mean**(*x*, *axes=None*, *keepdims=False*, *floatx=<DType.FLOAT32: 50>*) Computes the mean value along some set of axes.

### **Methods**

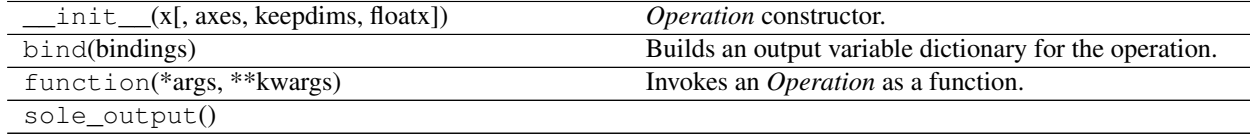

## **MinReduce**

<span id="page-26-3"></span>**class** plaidml.op.**MinReduce**(*x*, *axes=None*, *keepdims=False*) Computes the minimum value along some set of axes.

## <span id="page-27-3"></span>**Methods**

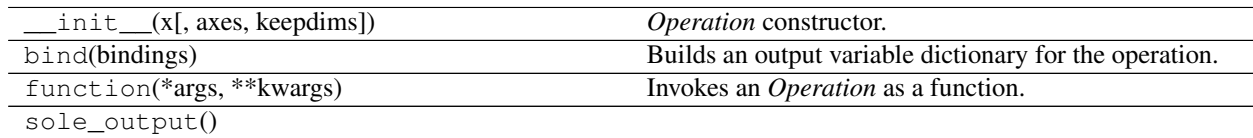

#### **NotEqual**

<span id="page-27-0"></span>**class** plaidml.op.**NotEqual**(*lhs*, *rhs*) Elementwise tensor inequality.

Builds a boolean tensor whose values are true where the corresponding elements of the inputs are not equal.

## **Methods**

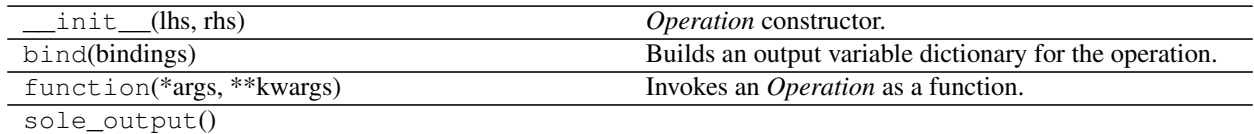

### **Pow**

<span id="page-27-1"></span>**class** plaidml.op.**Pow**(*x*, *p*) An elementwise pow() function.

### **Methods**

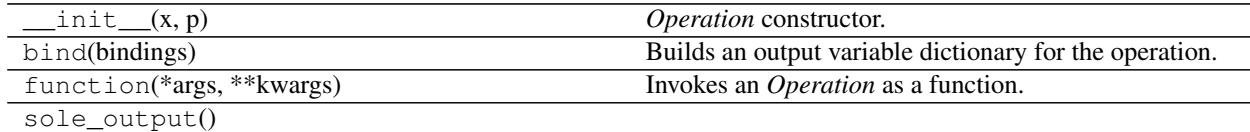

### **Prod**

<span id="page-27-2"></span>**class** plaidml.op.**Prod**(*value*, *axes=None*, *keepdims=False*, *floatx=<DType.FLOAT32: 50>*)

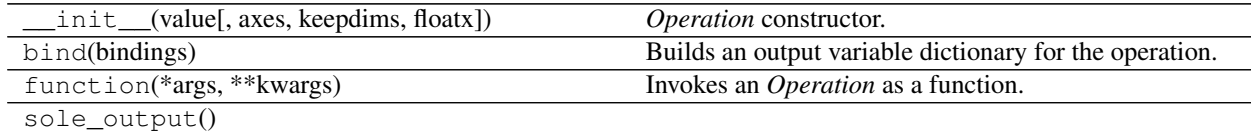

### <span id="page-28-4"></span>**Relu**

<span id="page-28-0"></span>**class** plaidml.op.**Relu**(*x*, *alpha=None*, *max\_value=None*) A Rectified Linear Unit.

## **Methods**

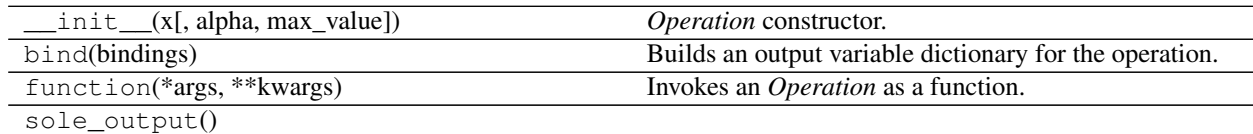

#### **Reshape**

<span id="page-28-1"></span>**class** plaidml.op.**Reshape**(*x*, *dims*)

Reshapes a tensor, without changing the type or number of elements.

### **Methods**

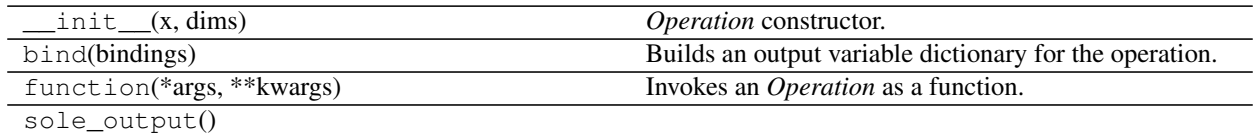

## **SliceTensor**

<span id="page-28-2"></span>**class** plaidml.op.**SliceTensor**(*data*, *axes=None*, *ends=None*, *starts=None*) Implements tensor slicing.

## **Methods**

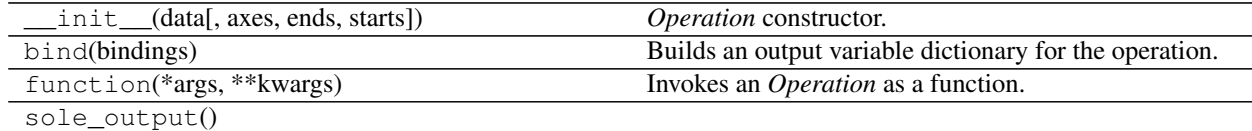

#### **Softmax**

<span id="page-28-3"></span>**class** plaidml.op.**Softmax**(*data*) Implements a standard ML softmax.

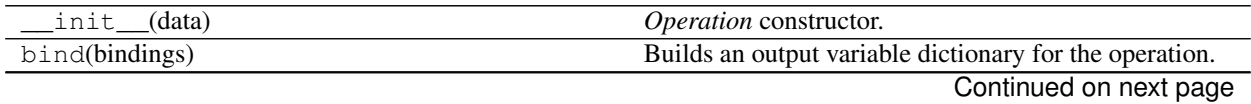

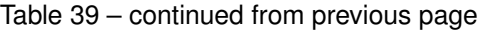

<span id="page-29-3"></span>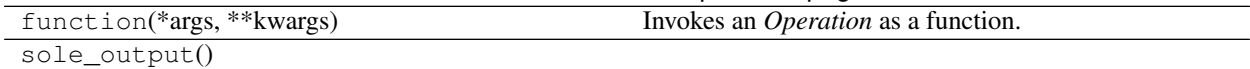

#### **Sqrt**

<span id="page-29-0"></span>**class** plaidml.op.**Sqrt**(*x*)

Computes the elementwise square root of a value.

### **Methods**

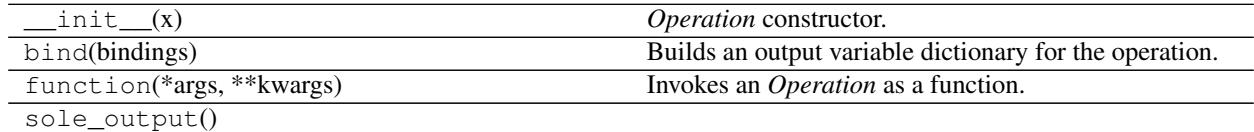

#### **Summation**

<span id="page-29-1"></span>**class** plaidml.op.**Summation**(*value*, *axes=None*, *keepdims=False*, *floatx=<DType.FLOAT32: 50>*) Sums an input value along some set of axes.

### **Methods**

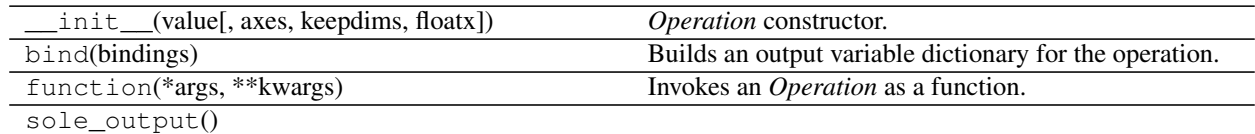

#### **Variance**

<span id="page-29-2"></span>**class** plaidml.op.**Variance**(*x*, *axes=None*, *keepdims=False*, *floatx=<DType.FLOAT32: 50>*)

### **Methods**

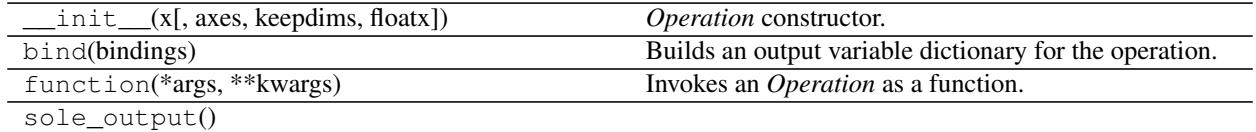

## **Functions**

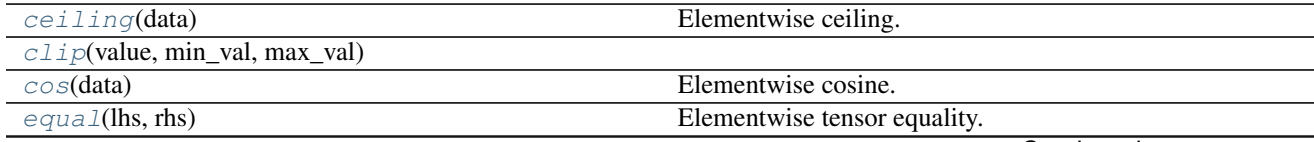

Continued on next page

## Table 43 – continued from previous page

<span id="page-30-5"></span>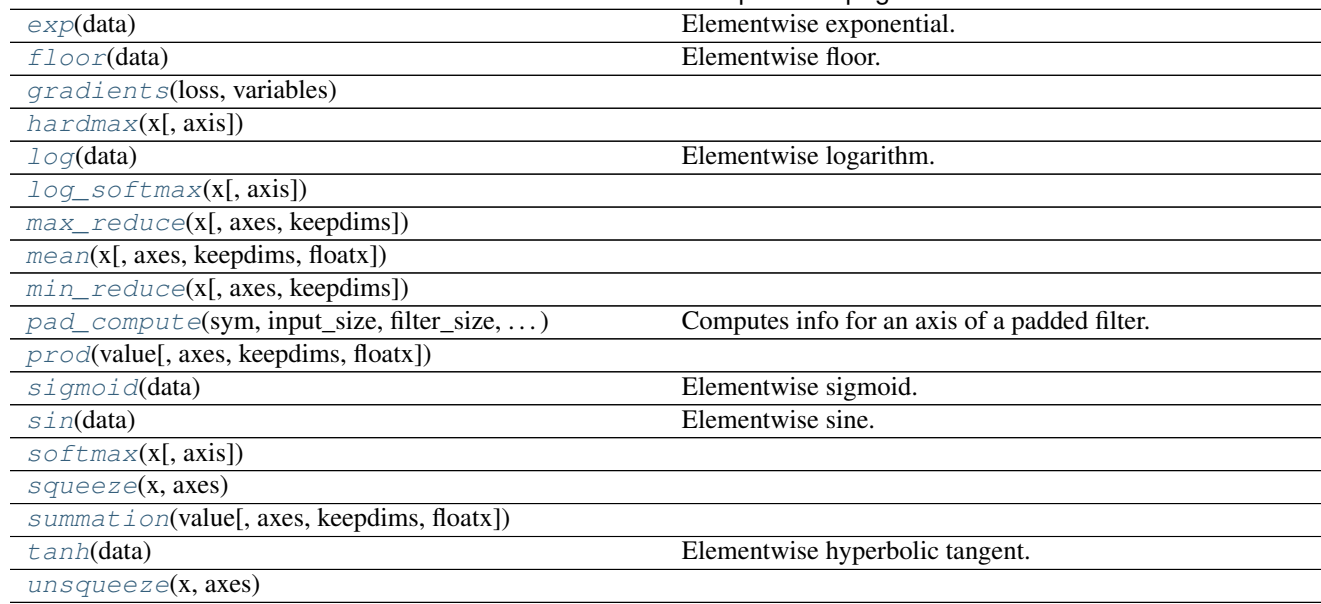

#### **ceiling**

<span id="page-30-0"></span>plaidml.op.**ceiling**(*data*) Elementwise ceiling.

#### **clip**

<span id="page-30-1"></span>plaidml.op.**clip**(*value*, *min\_val*, *max\_val*)

#### **cos**

<span id="page-30-2"></span>plaidml.op.**cos**(*data*) Elementwise cosine.

#### **equal**

<span id="page-30-3"></span>plaidml.op.**equal**(*lhs*, *rhs*)

Elementwise tensor equality.

Builds a boolean tensor whose values are true when the corresponding elements of the inputs are equal.

Parameters

- **lhs** ([tile.Value](#page-35-0)) The left-hand side
- **rhs** ([tile.Value](#page-35-0)) The right-hand side

Returns *tile.Value* – The output value

#### **exp**

<span id="page-30-4"></span>plaidml.op.**exp**(*data*) Elementwise exponential.

#### <span id="page-31-9"></span>**floor**

<span id="page-31-0"></span>plaidml.op.**floor**(*data*) Elementwise floor.

#### **gradients**

<span id="page-31-1"></span>plaidml.op.**gradients**(*loss*, *variables*)

#### **hardmax**

<span id="page-31-2"></span>plaidml.op.**hardmax**(*x*, *axis=None*)

#### **log**

```
plaidml.op.log(data)
     Elementwise logarithm.
```
#### **log\_softmax**

<span id="page-31-4"></span>plaidml.op.**log\_softmax**(*x*, *axis=None*)

#### **max\_reduce**

```
plaidml.op.max_reduce(x, axes=None, keepdims=False)
```
#### **mean**

<span id="page-31-6"></span>plaidml.op.**mean**(*x*, *axes=None*, *keepdims=False*, *floatx=<DType.FLOAT32: 50>*)

#### **min\_reduce**

<span id="page-31-7"></span>plaidml.op.**min\_reduce**(*x*, *axes=None*, *keepdims=False*)

#### **pad\_compute**

<span id="page-31-8"></span>plaidml.op.**pad\_compute**(*sym*, *input\_size*, *filter\_size*, *stride*, *padding*, *pads=None*) Computes info for an axis of a padded filter.

#### Parameters

- **sym**  $(str)$  The symbol for the input axis.
- **input\_size** ([tile.Value](#page-35-0) or int) The size of the input axis (possibly symbolic).
- **filter\_size** (int) The size of the filter along this axis.
- **stride** (int) The stride of the filter along this axis.
- **padding** ([AutoPadding](#page-19-1)) The padding style to use.
- **pads** ((int, int) or None) Explicit pre- and post-padding for this axis.

#### <span id="page-32-10"></span>Returns

tuple(A string representing the output size as TILE code, The pre-padding to use when building input accessor expressions, A tile.Value representing the computed output size)

#### **prod**

<span id="page-32-2"></span>plaidml.op.**prod**(*value*, *axes=None*, *keepdims=False*, *floatx=<DType.FLOAT32: 50>*)

#### **sigmoid**

<span id="page-32-3"></span>plaidml.op.**sigmoid**(*data*) Elementwise sigmoid.

#### **sin**

<span id="page-32-4"></span>plaidml.op.**sin**(*data*) Elementwise sine.

#### **softmax**

<span id="page-32-5"></span>plaidml.op.**softmax**(*x*, *axis=None*)

#### **squeeze**

<span id="page-32-6"></span>plaidml.op.**squeeze**(*x*, *axes*)

#### **summation**

<span id="page-32-7"></span>plaidml.op.**summation**(*value*, *axes=None*, *keepdims=False*, *floatx=<DType.FLOAT32: 50>*)

#### **tanh**

```
plaidml.op.tanh(data)
     Elementwise hyperbolic tangent.
```
#### **unsqueeze**

<span id="page-32-9"></span>plaidml.op.**unsqueeze**(*x*, *axes*)

### <span id="page-32-0"></span>**5.3.3 plaidml.tile**

#### **Description**

<span id="page-32-1"></span>TILE program construction utilities.

When writing a program in TILE, you typically specify a graph of operations, where each operation is defined by a single TILE function. You then use composition to connect the individual TILE functions into a single composite <span id="page-33-1"></span>TILE function, which can then be compiled, scheduled, and executed as a single unit. The PlaidML API provides functions for building up and using these composite TILE programs.

Defining the individual per-operation TILE functions is sometimes trivial, and sometimes not. For example: although TILE makes it very easy to write a matrix multiply operation, the details of how that operations is expressed in TILE vary depending on the number of dimensions involved, whether broadcasting is required, &c. Higher-level frameworks tend to expect their backends to have a single "Do a matrix multiply" operation that's supposed to internally figure out all of these details; that's not really something that can be done in TILE directly.

It's wasteful and error-prone to implement these sometimes-tricky conversions from high-level semantics to low-level TILE code for each framework. And the frameworks tend to have similar semantics, thanks to the influence of Numpy. So PlaidML provides:

- A standard high-level operation library for constructing the per-operation TILE functions and composing them together (this module)
- Utilities to assist in constructing operations, such as broadcasting logic (this module)
- A suite of operations that we've found to be useful across a variety of frameworks (the *[plaidml.op](#page-18-1)* module).

This library uses two passes for building up composite functions. The first pass constructs Python objects representing the operation graph; the second pass translates the operation graph to the composite TILE function. This is done for two reasons: it allows for higher-level optimizations (e.g. translating particular subtrees to more efficient TILE operations) and for expressing operations that cannot be efficiently implemented in the current version of TILE (e.g. it's very expensive to implement ArgMax in the initial released version of TILE, but ArgMax is typically used in composite expressions like Equal (ArgMax(X),  $ArgMax(Y)$ , which is trivial to efficiently implement in TILE).

More precisely, this library builds up a bipartite directed acyclic graph of Operation and Value objects. Operation is the base class of each operation; Value represents an operation input or output. compose translates an operation graph into a plaidml.Function.

See the [Tile Tutorial](https://github.com/plaidml/plaidml/wiki/Tile-Tutorial) for more information about how the TILE language works, or check out the [PlaidML Op Tutorial](https://github.com/plaidml/plaidml/wiki/PlaidML-Op-Tutorial) for the details of writing your own operations.

### **Classes**

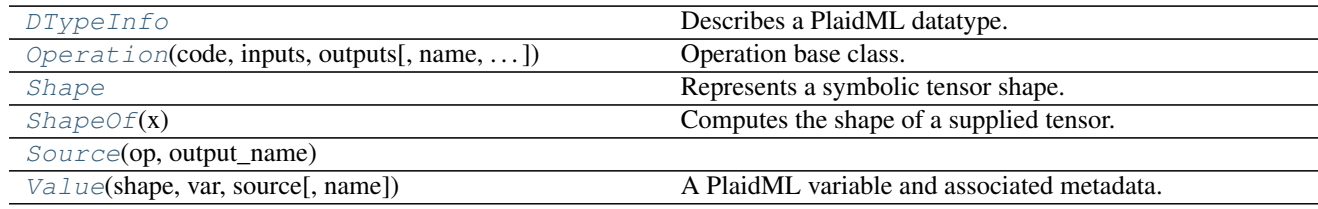

### **DTypeInfo**

<span id="page-33-0"></span>**class** plaidml.tile.**DTypeInfo** Describes a PlaidML datatype.

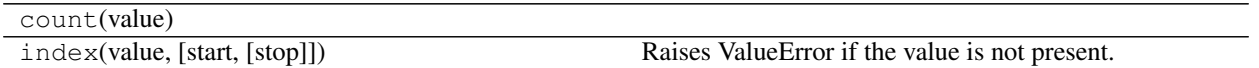

## <span id="page-34-3"></span>**Attributes**

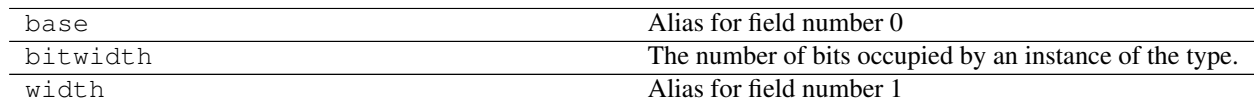

#### **Operation**

<span id="page-34-0"></span>**class** plaidml.tile.**Operation**(*code*, *inputs*, *outputs*, *name=None*, *side\_effects=None*) Operation base class.

### **Methods**

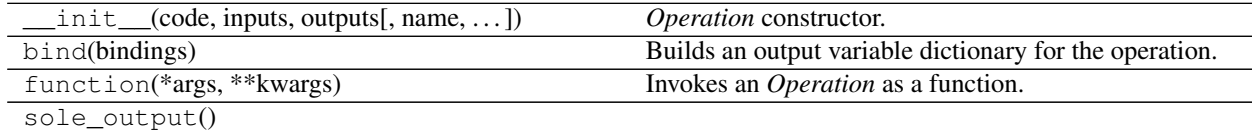

#### **Shape**

<span id="page-34-1"></span>**class** plaidml.tile.**Shape**

Represents a symbolic tensor shape.

#### **Methods**

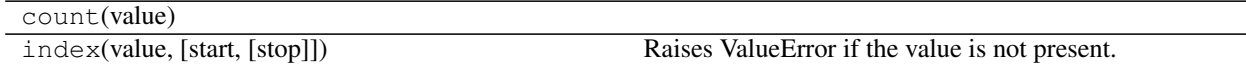

#### **Attributes**

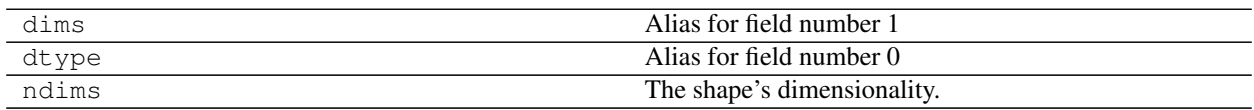

### **ShapeOf**

<span id="page-34-2"></span>**class** plaidml.tile.**ShapeOf**(*x*)

Computes the shape of a supplied tensor.

(N.B. This is in tile.py instead of in op.py solely because it's useful to be able to reference it from Value.\_\_getitem\_\_(). For future-proofing, frameworks should reference this class as op.ShapeOf.)

<span id="page-35-2"></span>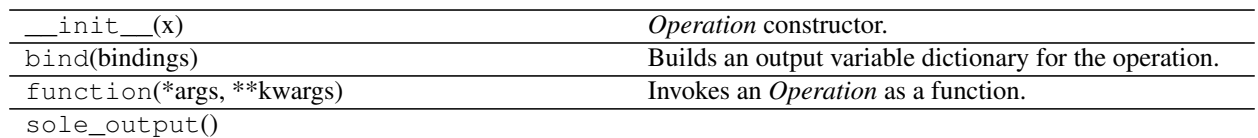

#### **Source**

<span id="page-35-1"></span>**class** plaidml.tile.**Source**(*op*, *output\_name*)

### **Methods**

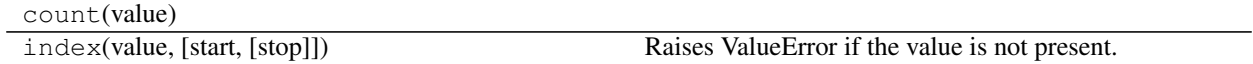

#### **Attributes**

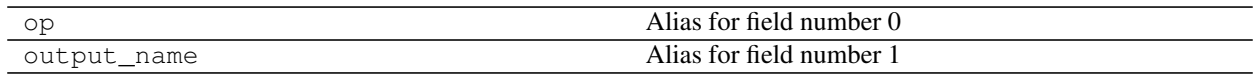

#### **Value**

<span id="page-35-0"></span>**class** plaidml.tile.**Value**(*shape*, *var*, *source*, *name=None*) A PlaidML variable and associated metadata.

## **Methods**

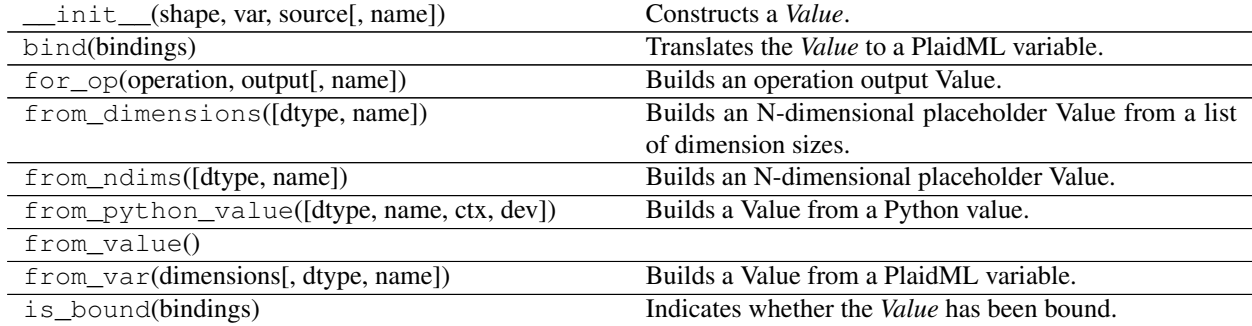

## **Attributes**

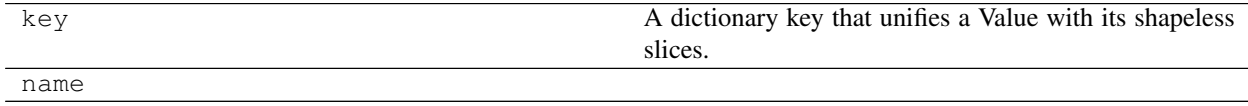

## <span id="page-36-3"></span>**Functions**

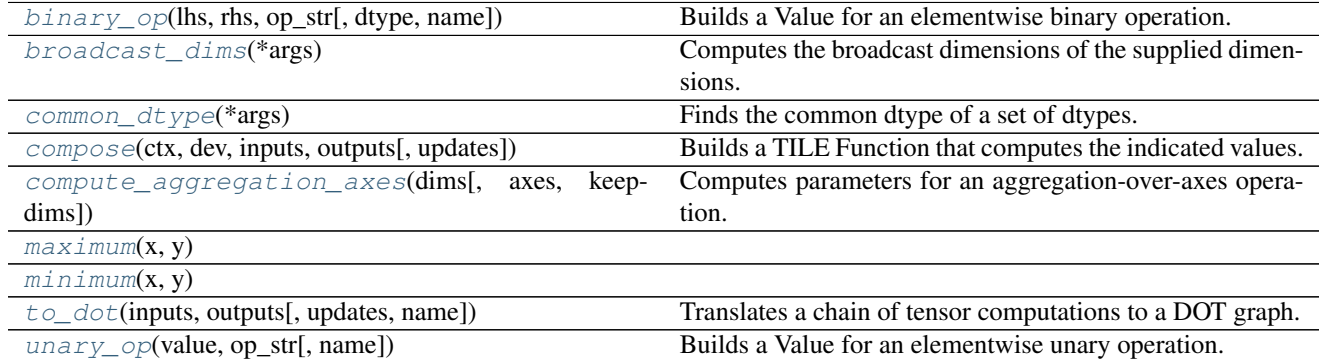

#### **binary\_op**

<span id="page-36-0"></span>plaidml.tile.**binary\_op**(*lhs*, *rhs*, *op\_str*, *dtype=None*, *name=None*) Builds a Value for an elementwise binary operation.

#### **Parameters**

- **lhs** ([Value](#page-35-0) or numeric) The left-hand side of the operation.
- **rhs** ([Value](#page-35-0) or numeric) The right-hand side of the operation.
- **op\_str** (str) The string to use for the operation. The string should be an expression in terms of 'L' and 'R'.
- **dtype** ([plaidml.DType](#page-42-0)) If not None, supplies the operation dtype; otherwise, the common dtype of lhs and rhs is used.
- **name**  $(str)$  The name of the operation, or None.

Returns *Value* – A Value representing the result of the operation.

#### **broadcast\_dims**

```
plaidml.tile.broadcast_dims(*args)
```
Computes the broadcast dimensions of the supplied dimensions.

**Parameters**  $\arg s$  ([dims]) – The list of dimension tuples to be broadcast.

Returns *tuple(Value)* – The broadcasted dims tuple.

#### **common\_dtype**

<span id="page-36-2"></span>plaidml.tile.**common\_dtype**(*\*args*)

Finds the common dtype of a set of dtypes.

Parameters args ([[plaidml.DType](#page-42-0)]) – The list of dtypes to be considered.

Returns *plaidml.DType* – The smallest dtype whose range encompasses the ranges of the supplied dtypes.

#### <span id="page-37-5"></span>**compose**

<span id="page-37-0"></span>plaidml.tile.**compose**(*ctx*, *dev*, *inputs*, *outputs*, *updates=None*) Builds a TILE Function that computes the indicated values.

#### Parameters

- $\texttt{ctx}(plainl.Context) \text{The context}$  to use for building the function.
- **dev** (plaidml. Device) The device used to build the function (where constants will live)
- **inputs** ( $[$  (name,  $Value$ )]) A list of named input placeholders.
- **outputs** ([(name, [Value](#page-35-0))]) A list of named output values.
- **updates** ([(original, updated)]) A list of updates to perform (side-effects).

Returns *plaidml.Invoker* – The composed TILE function.

#### **compute\_aggregation\_axes**

<span id="page-37-1"></span>plaidml.tile.**compute\_aggregation\_axes**(*dims*, *axes=None*, *keepdims=False*) Computes parameters for an aggregation-over-axes operation.

#### **Parameters**

- **dims** ([int or [Value](#page-35-0)]) The dimensions of the value being aggregated.
- **axes** ([int], optional) Defaults to None. The indices of the axes to aggregate over.
- **keepdims** (bool, optional) Defaults to False. Iff true, keep the aggregated axes in the output.

#### Returns

*(dims, axes, dict(string->string))* –

The resulting dimensions and axes, and a dictionary of formatting replacements to use when building the TILE operation.

#### **maximum**

<span id="page-37-2"></span>plaidml.tile.**maximum**(*x*, *y*)

#### **minimum**

<span id="page-37-3"></span>plaidml.tile.**minimum**(*x*, *y*)

#### **to\_dot**

<span id="page-37-4"></span>plaidml.tile.**to\_dot**(*inputs*, *outputs*, *updates=None*, *name='Tile'*) Translates a chain of tensor computations to a DOT graph.

#### Parameters

- **inputs** ([(name, [Value](#page-35-0))]) Provides names for computation inputs.
- **outputs** ([(name, [Value](#page-35-0))]) The outputs to use for deriving the graph.
- <span id="page-38-4"></span>• **updates** ([(original, updates)]) – Side-effect updates that are part of the computations.
- **name**  $(str)$  The name to use for the graph, or None.

Yields The strings comprising the lines of the DOT graph.

#### **unary\_op**

<span id="page-38-1"></span>plaidml.tile.**unary\_op**(*value*, *op\_str*, *name=None*) Builds a Value for an elementwise unary operation.

#### Parameters

- **value** ([Value](#page-35-0)) The operation input.
- **op\_str**  $(str)$  The string to use for the operation. The string should be an expression in terms of 'I'.
- **name**  $(str)$  The name of the operation, or None.

Returns *Value* – A Value representing the result of the operation.

#### **Exceptions**

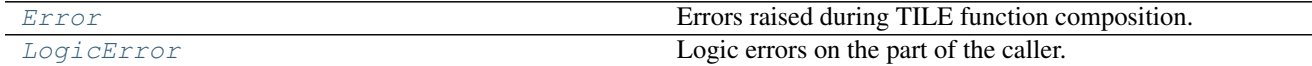

#### **Error**

<span id="page-38-2"></span>**exception** plaidml.tile.**Error** Errors raised during TILE function composition.

## **LogicError**

<span id="page-38-3"></span>**exception** plaidml.tile.**LogicError** Logic errors on the part of the caller.

### **5.3.4 plaidml.exceptions**

#### **Description**

#### <span id="page-38-0"></span>**Exceptions**

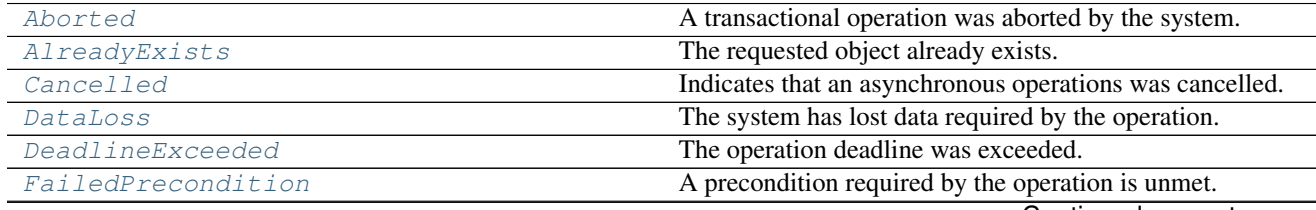

Continued on next page

<span id="page-39-6"></span>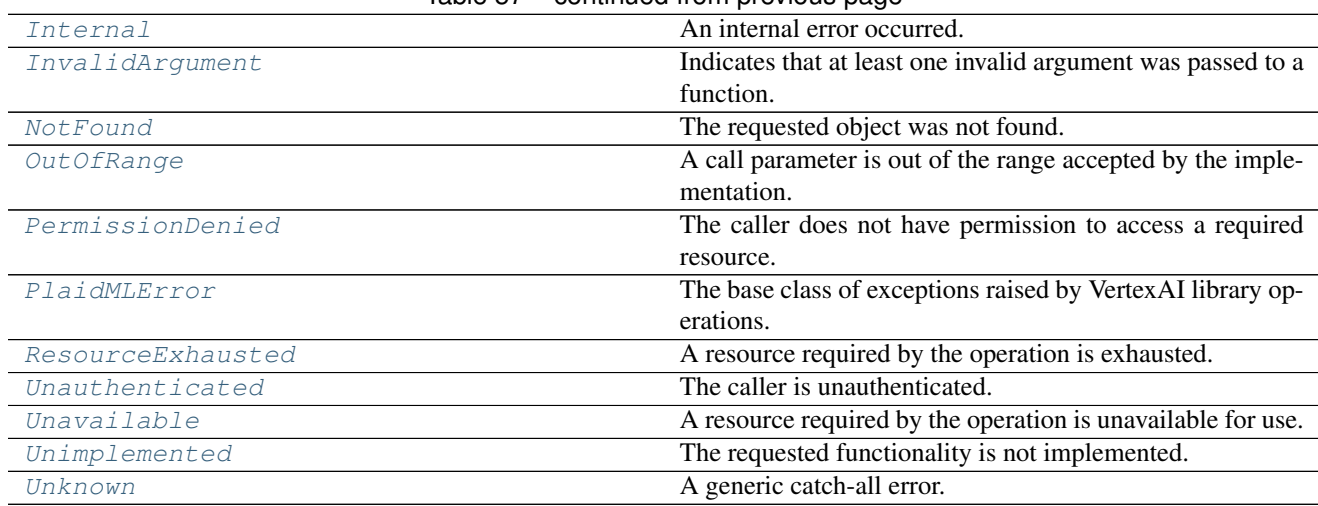

## Table 57 – continued from previous page

### **Aborted**

<span id="page-39-0"></span>**exception** plaidml.exceptions.**Aborted** A transactional operation was aborted by the system.

### **AlreadyExists**

#### **Cancelled**

<span id="page-39-2"></span>**exception** plaidml.exceptions.**Cancelled** Indicates that an asynchronous operations was cancelled.

#### **DataLoss**

<span id="page-39-3"></span>**exception** plaidml.exceptions.**DataLoss** The system has lost data required by the operation.

### **DeadlineExceeded**

<span id="page-39-4"></span>**exception** plaidml.exceptions.**DeadlineExceeded** The operation deadline was exceeded.

#### **FailedPrecondition**

<span id="page-39-5"></span>**exception** plaidml.exceptions.**FailedPrecondition** A precondition required by the operation is unmet.

<span id="page-39-1"></span>**exception** plaidml.exceptions.**AlreadyExists** The requested object already exists.

#### <span id="page-40-9"></span>**Internal**

```
exception plaidml.exceptions.Internal
    An internal error occurred.
```
#### **InvalidArgument**

<span id="page-40-1"></span>**exception** plaidml.exceptions.**InvalidArgument** Indicates that at least one invalid argument was passed to a function.

#### **NotFound**

<span id="page-40-2"></span>**exception** plaidml.exceptions.**NotFound** The requested object was not found.

#### **OutOfRange**

<span id="page-40-3"></span>**exception** plaidml.exceptions.**OutOfRange** A call parameter is out of the range accepted by the implementation.

#### **PermissionDenied**

<span id="page-40-4"></span>**exception** plaidml.exceptions.**PermissionDenied** The caller does not have permission to access a required resource.

#### **PlaidMLError**

<span id="page-40-5"></span>**exception** plaidml.exceptions.**PlaidMLError** The base class of exceptions raised by VertexAI library operations.

#### **ResourceExhausted**

<span id="page-40-6"></span>**exception** plaidml.exceptions.**ResourceExhausted** A resource required by the operation is exhausted.

#### **Unauthenticated**

<span id="page-40-7"></span>**exception** plaidml.exceptions.**Unauthenticated** The caller is unauthenticated.

#### **Unavailable**

<span id="page-40-8"></span>**exception** plaidml.exceptions.**Unavailable** A resource required by the operation is unavailable for use.

## <span id="page-41-4"></span>**Unimplemented**

<span id="page-41-0"></span>**exception** plaidml.exceptions.**Unimplemented** The requested functionality is not implemented.

#### **Unknown**

<span id="page-41-1"></span>**exception** plaidml.exceptions.**Unknown** A generic catch-all error.

## **5.4 Classes**

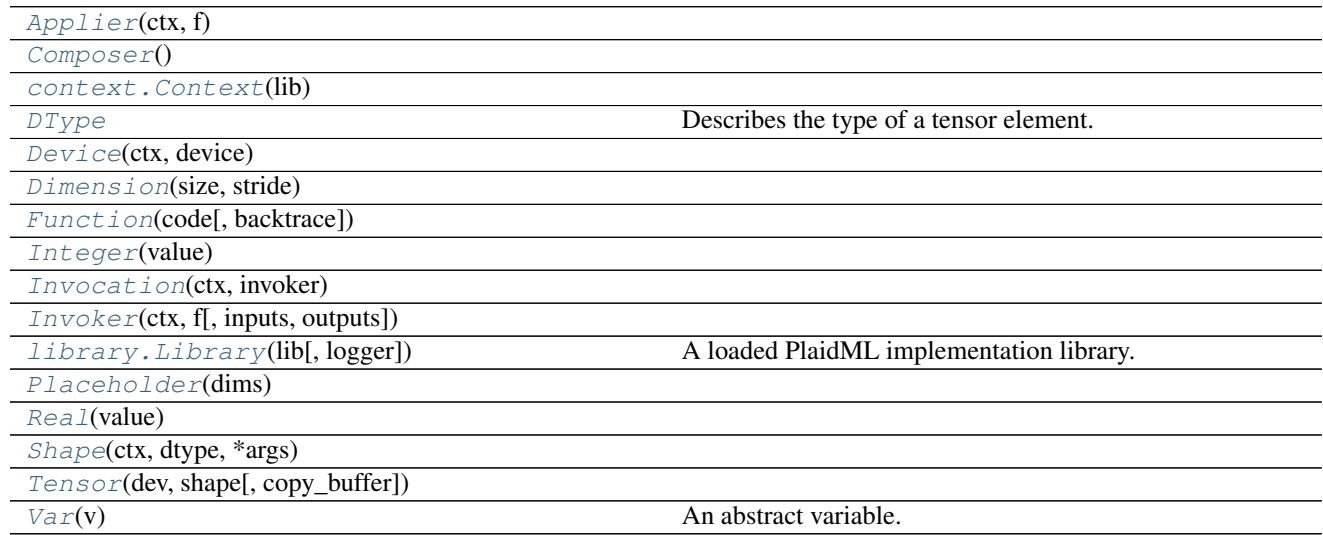

## **5.4.1 Applier**

<span id="page-41-2"></span>**class** plaidml.**Applier**(*ctx*, *f*)

## **Methods**

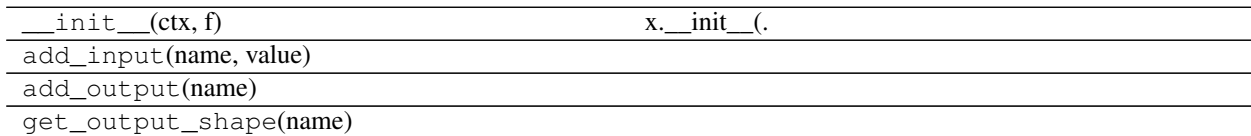

## **5.4.2 Composer**

<span id="page-41-3"></span>**class** plaidml.**Composer**

<span id="page-42-3"></span>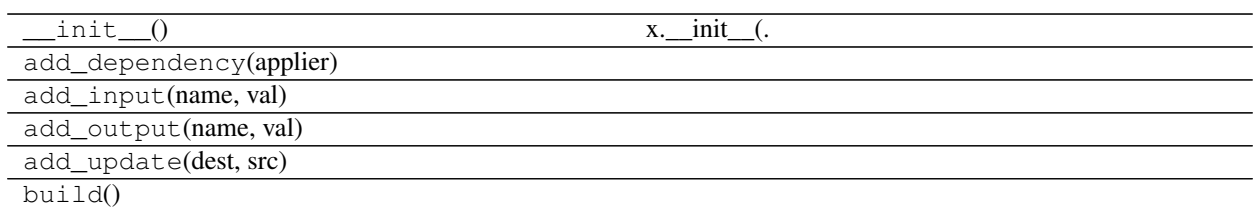

## **5.4.3 Context**

<span id="page-42-2"></span>**class** plaidml.context.**Context**(*lib*)

### **Methods**

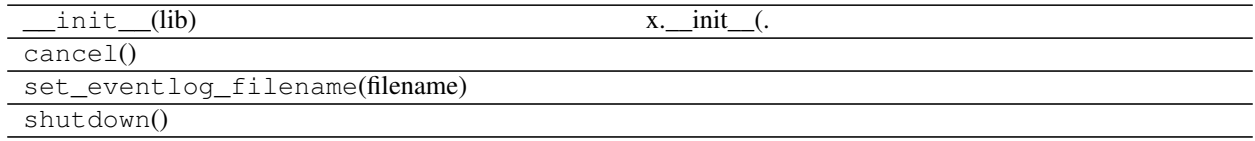

## **5.4.4 DType**

<span id="page-42-0"></span>**class** plaidml.**DType**

Describes the type of a tensor element.

### **Attributes**

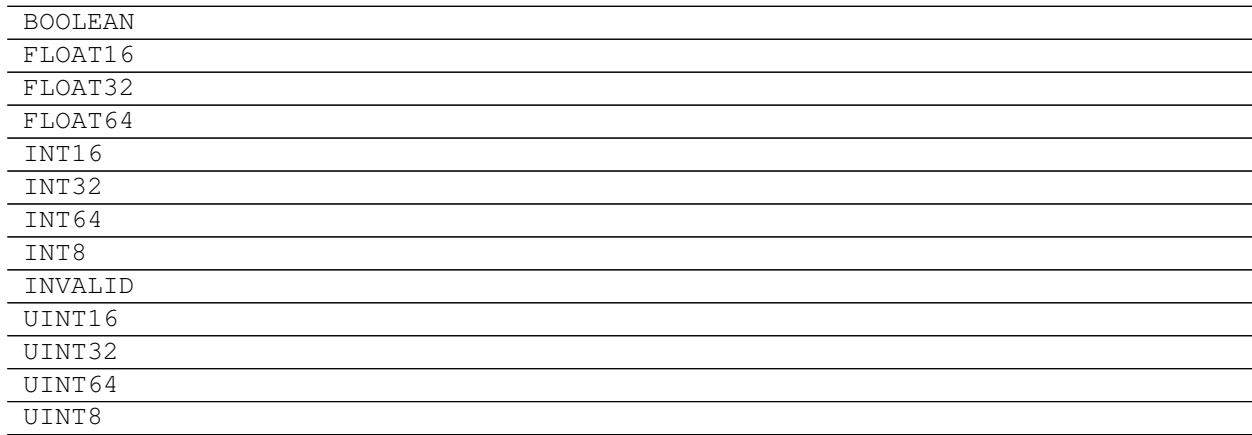

## **5.4.5 Device**

<span id="page-42-1"></span>**class** plaidml.**Device**(*ctx*, *device*)

<span id="page-43-4"></span>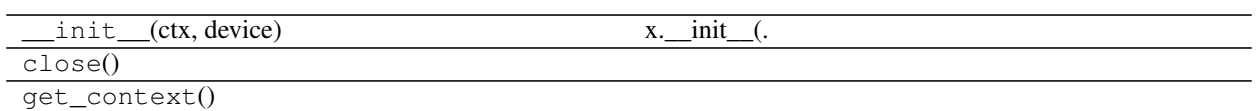

## **5.4.6 Dimension**

<span id="page-43-0"></span>**class** plaidml.**Dimension**(*size*, *stride*)

### **Methods**

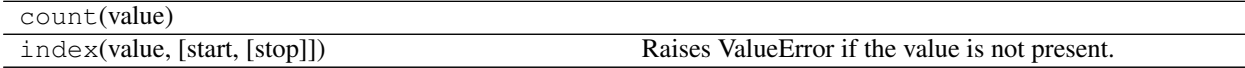

### **Attributes**

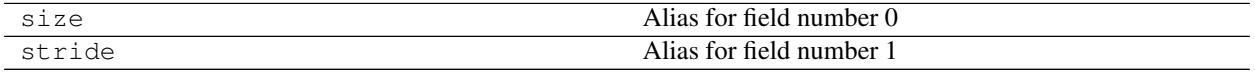

## **5.4.7 Function**

<span id="page-43-1"></span>**class** plaidml.**Function**(*code*, *backtrace=None*)

## **Methods**

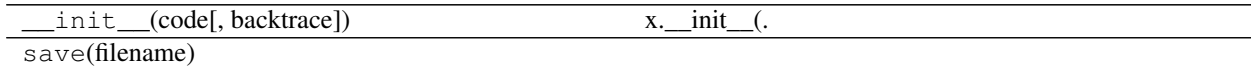

## **5.4.8 Integer**

<span id="page-43-2"></span>**class** plaidml.**Integer**(*value*)

## **Methods**

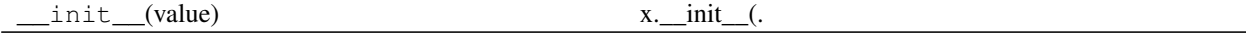

## **5.4.9 Invocation**

<span id="page-43-3"></span>**class** plaidml.**Invocation**(*ctx*, *invoker*)

<span id="page-44-4"></span>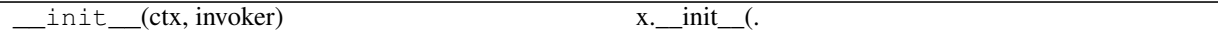

## **5.4.10 Invoker**

<span id="page-44-0"></span>**class** plaidml.**Invoker**(*ctx*, *f*, *inputs={}*, *outputs={}*)

### **Methods**

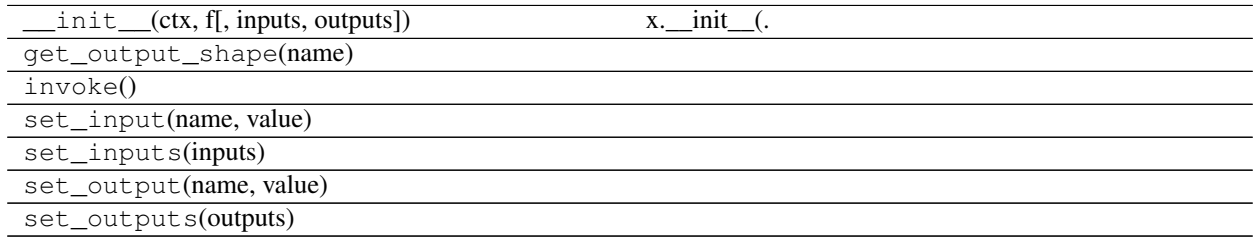

## **5.4.11 Library**

<span id="page-44-1"></span>**class** plaidml.library.**Library**(*lib*, *logger=<function log>*) A loaded PlaidML implementation library.

## **Methods**

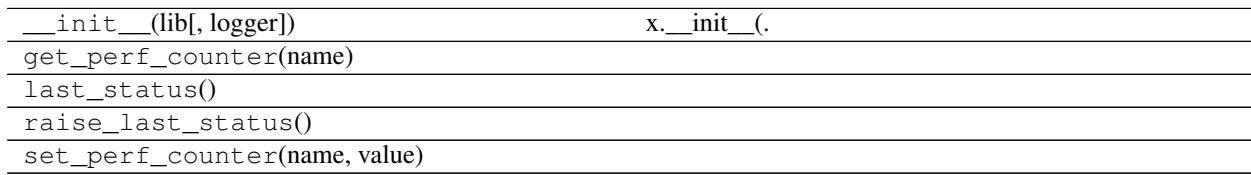

## **5.4.12 Placeholder**

<span id="page-44-2"></span>**class** plaidml.**Placeholder**(*dims*)

## **Methods**

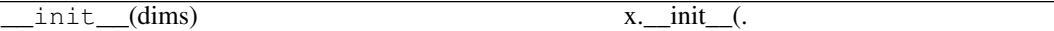

## **5.4.13 Real**

<span id="page-44-3"></span>**class** plaidml.**Real**(*value*)

<span id="page-45-3"></span>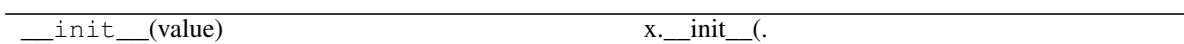

## **5.4.14 Shape**

<span id="page-45-0"></span>**class** plaidml.**Shape**(*ctx*, *dtype*, *\*args*)

### **Methods**

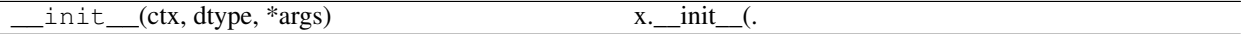

## **Attributes**

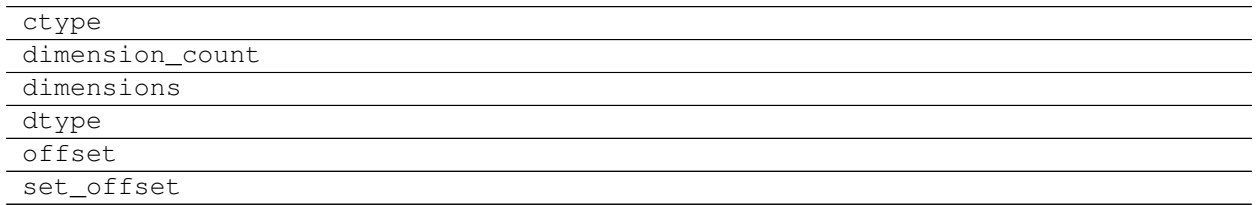

## **5.4.15 Tensor**

<span id="page-45-1"></span>**class** plaidml.**Tensor**(*dev*, *shape*, *copy\_buffer=False*)

## **Methods**

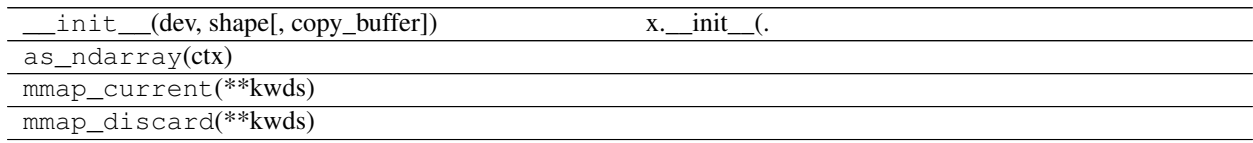

## **Attributes**

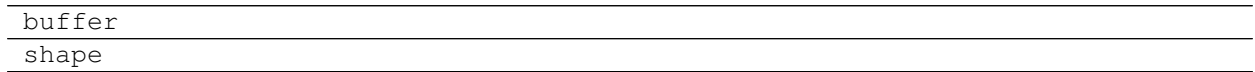

## **5.4.16 Var**

<span id="page-45-2"></span>**class** plaidml.**Var**(*v*) An abstract variable.

<span id="page-46-0"></span> $\text{init}$  (v)  $x.$   $\text{init}$  (.

## **5.5 Functions**

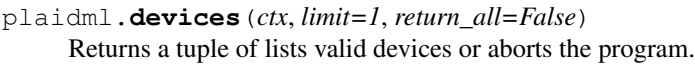

plaidml.**get\_perf\_counter**(*name*)

plaidml.**gradients**(*loss*, *variables*)

plaidml.**load\_function**(*ctx*, *device*, *filename*)

plaidml.**open\_first\_device**(*\*args*, *\*\*kwds*)

plaidml.**quiet**()

plaidml.**run**(*ctx*, *f*, *inputs={}*, *outputs={}*)

plaidml.**set\_backtrace**(*enable*)

plaidml.**set\_floatx**(*dtype*)

plaidml.**set\_perf\_counter**(*name*, *value*)

# CHAPTER 6

## Contributing to PlaidML

<span id="page-48-0"></span>We welcome contributions to PlaidML from anyone. This document contains:

- Guidelines for creating successful PRs
- Outlines the contribution process
- Lists general areas for contribution
- Provides resources and context to ease development, where relevant and available

Before starting any work please ensure you are able to build and test PlaidML.

## **6.1 Guidelines**

- Create unit tests for new features and bug fixes. Integration tests are required for larger features.
- Pre-commit linters will be available soon.
	- C++ code conforms to the [Google C++ Style Guide.](https://google.github.io/styleguide/cppguide.html)
	- Python code conforms to the [Google Python Style Guide.](https://google.github.io/styleguide/pyguide.html)

## **6.2 Process**

- 1. Ensure there is an open issue assigned to you before doing (too much) work:
	- If you're tackling an open issue that isn't assigned, please assign it to yourself.
	- If you'd like to solve an issue that is already assigned, please comment on the issue to ensure you're not duplicating effort.
	- If you'd like to provide a new feature, open a new issue. Please provide a reasonably detailed description of what you'd like to do, and clearly indicate that you're willing to do the work.
- 2. Work on a fork as usual in Github. Please ensure the same tests travis runs will pass before creating a PR
- 3. Once you've created a PR you'll be asked to review and sign our [Contributor License Agreement.](https://cla-assistant.io/plaidml/plaidml) You should review this before doing too much work to ensure the terms are acceptable.
- 4. Once tests have passed, a maintainer will assign the issue to themselves and run the PR through the (currently private) performance test suite. If there are issues, we will attempt to resolve them, but we may provide details and ask the author to address.
- 5. Once the performance regression suite has passed, we will accept and merge the PR.

## **6.3 Areas for Contribution**

- Ops for Frontends
	- PlaidML welcomes implementations for currently unimplemented operations as well as Tile code for novel operations supported by research.
	- Please read the [Tile Tutorial](https://github.com/plaidml/plaidml/wiki/Tile-Tutorial) and the [PlaidML Op Tutorial](https://github.com/plaidml/plaidml/wiki/PlaidML-Op-Tutorial)
- ML Framework Frontends (e.g., Keras, Pytorch, etc)
	- PlaidML welcomes integrations with any established ML framework or interop (NNVM, ONNX, etc)
	- Currently this involves duplicating tile operations. We will eventually abstract common NN tile operations into a separate C++ library to ease backend development.
- HALs for Backend Targets (OpenCL, Vulkan, SPIR-V, HVX, etc)
	- There is no documentation for the HAL currently. The interface is fairly straightforward and the [OpenCL](#page-0-0) [HAL](#page-0-0) provides a good example of a complete HAL.

Please follow the process above before embarking on anything major (like integrating a new frontend or backend).

# CHAPTER 7

## License

<span id="page-50-0"></span>PlaidML is licensed under the [AGPLv3.](https://www.gnu.org/licenses/agpl-3.0.txt)

Our open source goals include 1) helping students get started with deep learning as easily as possible and 2) helping researchers develop new methods more quickly than is possible with other tools. PlaidML is unique in being fully open source and free of dependence on libraries like cuDNN that carry revocable and redistribution-prohibiting licenses. For situations where an alternate license is preferable please contact [solutions@vertex.ai.](mailto:solutions@vertex.ai)

# CHAPTER 8

Reporting Issues

<span id="page-52-0"></span>Either open a ticket on [GitHub](https://github.com/plaidml/plaidml/issues) or post to [plaidml-dev.](https://groups.google.com/forum/#!forum/plaidml-dev)

# Python Module Index

## <span id="page-54-0"></span>p

plaidml, [11](#page-14-0) plaidml.exceptions, [35](#page-38-0) plaidml.keras, [14](#page-17-1) plaidml.op, [15](#page-18-0) plaidml.tile, [29](#page-32-1)

## Index

## A

Aborted, [36](#page-39-6) AlreadyExists, [36](#page-39-6) Applier (class in plaidml), [38](#page-41-4) ArgMax (class in plaidml.op), [16](#page-19-3) AutoPadding (class in plaidml.op), [16](#page-19-3) AveragePool (class in plaidml.op), [16](#page-19-3)

## B

binary\_op() (in module plaidml.tile), [33](#page-36-3) BinaryCrossentropy (class in plaidml.op), [17](#page-20-4) broadcast\_dims() (in module plaidml.tile), [33](#page-36-3)

## C

Cancelled, [36](#page-39-6) Cast (class in plaidml.op), [17](#page-20-4) ceiling() (in module plaidml.op), [27](#page-30-5) clip() (in module plaidml.op), [27](#page-30-5) ClipMax (class in plaidml.op), [17](#page-20-4) ClipMin (class in plaidml.op), [17](#page-20-4) common dtype() (in module plaidml.tile), [33](#page-36-3) compose() (in module plaidml.tile), [34](#page-37-5) Composer (class in plaidml), [38](#page-41-4) compute\_aggregation\_axes() (in module plaidml.tile), [34](#page-37-5) Concatenate (class in plaidml.op), [18](#page-21-3) Context (class in plaidml.context), [39](#page-42-3) Convolution (class in plaidml.op), [18](#page-21-3) ConvolutionDataFormat (class in plaidml.op), [18](#page-21-3) ConvolutionTranspose (class in plaidml.op), [19](#page-22-4) cos() (in module plaidml.op), [27](#page-30-5) CumulativeSum (class in plaidml.op), [19](#page-22-4)

## D

DataLoss, [36](#page-39-6) DeadlineExceeded, [36](#page-39-6) Device (class in plaidml), [39](#page-42-3) devices() (in module plaidml), [43](#page-46-0) Dimension (class in plaidml), [40](#page-43-4) Dot (class in plaidml.op), [19](#page-22-4)

DType (class in plaidml), [39](#page-42-3) DTypeInfo (class in plaidml.tile), [30](#page-33-1)

## E

Elu (class in plaidml.op), [19](#page-22-4) Equal (class in plaidml.op), [20](#page-23-4) equal() (in module plaidml.op), [27](#page-30-5) Equal\_ArgMax (class in plaidml.op), [20](#page-23-4) Error, [35](#page-38-4) exp() (in module plaidml.op), [27](#page-30-5)

## F

FailedPrecondition, [36](#page-39-6) Flatten (class in plaidml.op), [20](#page-23-4) floor() (in module plaidml.op), [28](#page-31-9) Function (class in plaidml), [40](#page-43-4)

## G

Gather (class in plaidml.op), [20](#page-23-4) Gemm (class in plaidml.op), [21](#page-24-3) get\_perf\_counter() (in module plaidml), [43](#page-46-0) Gradients (class in plaidml.op), [21](#page-24-3) gradients() (in module plaidml), [43](#page-46-0) gradients() (in module plaidml.op), [28](#page-31-9)

## H

Hardmax (class in plaidml.op), [21](#page-24-3) hardmax() (in module plaidml.op), [28](#page-31-9)

## I

Identity (class in plaidml.op), [22](#page-25-4) install\_backend() (in module plaidml.keras), [14](#page-17-3) Integer (class in plaidml), [40](#page-43-4) Internal, [37](#page-40-9) InvalidArgument, [37](#page-40-9) Invocation (class in plaidml), [40](#page-43-4) Invoker (class in plaidml), [41](#page-44-4) IsMax (class in plaidml.op), [22](#page-25-4)

## L

Library (class in plaidml.library), [41](#page-44-4) load function() (in module plaidml), [43](#page-46-0) log() (in module plaidml.op), [28](#page-31-9) log\_softmax() (in module plaidml.op), [28](#page-31-9) LogicError, [35](#page-38-4) LogSoftmax (class in plaidml.op), [22](#page-25-4)

## M

MatMul (class in plaidml.op), [22](#page-25-4) max\_reduce() (in module plaidml.op), [28](#page-31-9) maximum() (in module plaidml.tile), [34](#page-37-5) MaxPool (class in plaidml.op), [23](#page-26-4) MaxReduce (class in plaidml.op), [23](#page-26-4) Mean (class in plaidml.op), [23](#page-26-4) mean() (in module plaidml.op), [28](#page-31-9) min\_reduce() (in module plaidml.op), [28](#page-31-9) minimum() (in module plaidml.tile), [34](#page-37-5) MinReduce (class in plaidml.op), [23](#page-26-4)

## N

NotEqual (class in plaidml.op), [24](#page-27-3) NotFound, [37](#page-40-9)

## O

open first device() (in module plaidml), [43](#page-46-0) Operation (class in plaidml.tile), [31](#page-34-3) OutOfRange, [37](#page-40-9)

## P

pad\_compute() (in module plaidml.op), [28](#page-31-9) PermissionDenied, [37](#page-40-9) Placeholder (class in plaidml), [41](#page-44-4) plaidml (module), [11](#page-14-1) plaidml.exceptions (module), [35](#page-38-4) plaidml.keras (module), [14](#page-17-3) plaidml.op (module), [15](#page-18-2) plaidml.tile (module), [29](#page-32-10) PlaidMLError, [37](#page-40-9) Pow (class in plaidml.op), [24](#page-27-3) Prod (class in plaidml.op), [24](#page-27-3) prod() (in module plaidml.op), [29](#page-32-10)

## Q

quiet() (in module plaidml), [43](#page-46-0)

## R

Real (class in plaidml), [41](#page-44-4) Relu (class in plaidml.op), [25](#page-28-4) Reshape (class in plaidml.op), [25](#page-28-4) ResourceExhausted, [37](#page-40-9) run() (in module plaidml), [43](#page-46-0)

## S

set\_backtrace() (in module plaidml), [43](#page-46-0) set\_floatx() (in module plaidml), [43](#page-46-0) set\_perf\_counter() (in module plaidml), [43](#page-46-0) Shape (class in plaidml), [42](#page-45-3) Shape (class in plaidml.tile), [31](#page-34-3) ShapeOf (class in plaidml.tile), [31](#page-34-3) sigmoid() (in module plaidml.op), [29](#page-32-10) sin() (in module plaidml.op), [29](#page-32-10) SliceTensor (class in plaidml.op), [25](#page-28-4) Softmax (class in plaidml.op), [25](#page-28-4) softmax() (in module plaidml.op), [29](#page-32-10) Source (class in plaidml.tile), [32](#page-35-2) Sqrt (class in plaidml.op), [26](#page-29-3) squeeze() (in module plaidml.op), [29](#page-32-10) Summation (class in plaidml.op), [26](#page-29-3) summation() (in module plaidml.op), [29](#page-32-10)

## T

tanh() (in module plaidml.op), [29](#page-32-10) Tensor (class in plaidml), [42](#page-45-3) to\_dot() (in module plaidml.tile), [34](#page-37-5)

## U

unary\_op() (in module plaidml.tile), [35](#page-38-4) Unauthenticated, [37](#page-40-9) Unavailable, [37](#page-40-9) Unimplemented, [38](#page-41-4) Unknown, [38](#page-41-4) unsqueeze() (in module plaidml.op), [29](#page-32-10)

## $\overline{V}$

Value (class in plaidml.tile), [32](#page-35-2) Var (class in plaidml), [42](#page-45-3) Variance (class in plaidml.op), [26](#page-29-3)